#### **Information Technology for Digital Humanities** Lecture 7

Mario Verdicchio Università degli Studi di Bergamo Academic Year 2023-2024

#### Lecture 7 (October 17 2023)

• Digital memories

## 270011224567<u>0</u>

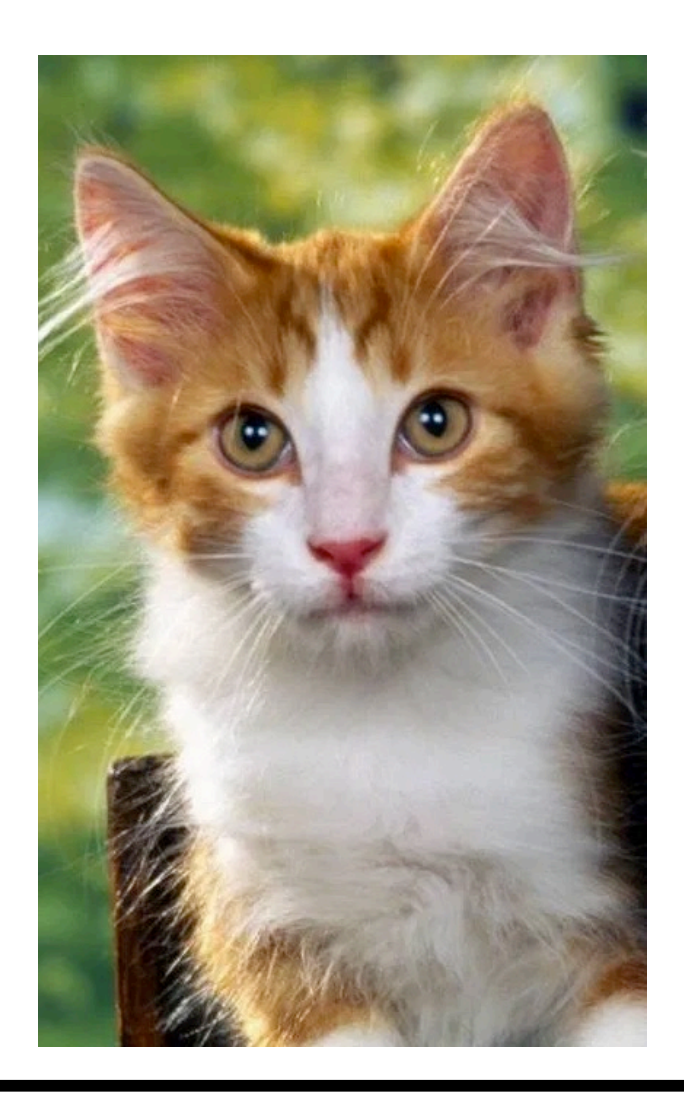

We have seen that, in the context of Information Technology, everything is a number. We have seen how digital images are images mapped onto numbers.

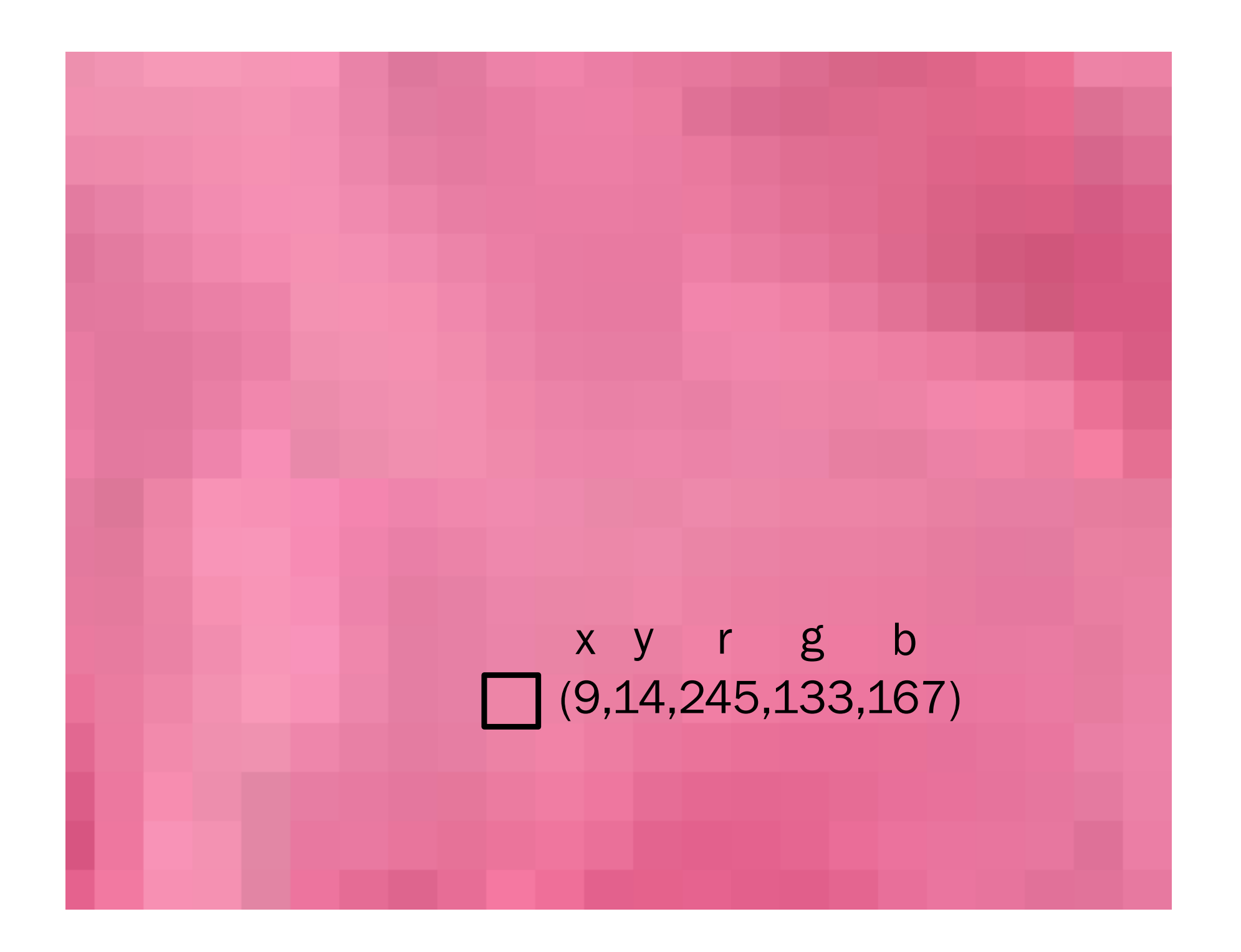

## 270011224567<u>0</u>

US-ASCII Code Chart. Scanner copied from the material delivered with TermiNet 300 impact type printer with Keyboard, February 1972, General Electric Data communication Product Dept., Waynesboro, Virginia.

**USASCII** code chart

| <b>P7 BEDS</b>                                                                                           |        |              |    |                      | ٥<br>٥<br>o | $\mathbf{O}_\mathbf{O}$ | ٥<br>о    | ٥                        | 0<br>o | 0 | o |     |
|----------------------------------------------------------------------------------------------------|--------|--------------|----|----------------------|-------------|-------------------------|-----------|--------------------------|--------|---|---|-----|
| $\begin{array}{cc} \mathbf{e}_{1} & \mathbf{e}_{2} \\ \mathbf{e}_{3} & \mathbf{e}_{4} \end{array}$<br>1b | b<br>3 | סו<br>5<br>۰ | IÞ | Column<br><b>Row</b> | o           | ı                       | 2         | 3                        | 4      | 5 | 6 | 7   |
| o                                                                                                    | О      | о            | o  | o                    | <b>NUL</b>  | DLE                     | SP        | ٥                        | ø      | P | ١ | P   |
| О                                                                                                    | о      | о            |    |                      | SOH         | DC1                     | i         | 1                        | Α.     | ٥ | o | q   |
| о                                                                                                    | О      | r            | 0  | 2                    | <b>STX</b>  | DC <sub>2</sub>         | $\bullet$ | S                        | 8      | R | b | ۳   |
| О                                                                                                    | о      | ı            | ш  | 3                    | ETX         | DC <sub>3</sub>         | #         | 3                        | С      | s | c | s   |
| ο                                                                                                    |        | o            | 0  | 4                    | EOT         | DC4                     | ٠         | 4                        | D      | т | đ | ,   |
| о                                                                                                    |        | о            | ۱  | 5                    | ENQ         | <b>NAK</b>              | %         | 5                        | ε      | U | e | n   |
| О                                                                                                    |        | 1            | ٥  | 6                    | <b>ACK</b>  | SYN                     | 8         | 6                        | F      | v | f | ٧   |
| о                                                                                                    |        |              | 1  | 7                    | <b>BEL</b>  | ET <sub>B</sub>         | ٠         | $\overline{\phantom{a}}$ | G      | ₩ | g | w   |
| ¥.                                                                                                    | ٥      | о            | ٥  | 8                    | BS          | CAN                     | 1         | 8                        | н      | x | ħ | ×   |
|                                                                                                    | ٥      | ۰            |    | 9                    | нT          | ΕM                      |           | 9                        | ı      | Y | ۰ | У   |
| ı                                                                                                    | ٥      | ı            | ٥  | 10                   | LΓ          | <b>SUB</b>              | ₩         | ÷                        | J      | Z |   | z   |
| ı                                                                                                    | o      |              | ۱  | 11                   | VT          | ESC                     | +         | ÷                        | κ      | c | k |     |
| ı                                                                                                    |        | о            | o  | 12                   | FF          | FS                      | ۰         | ≺                        | L      | N |   |     |
| ı                                                                                                    |        | o            | ı  | 13                   | CR          | GS                      | -         | ×.                       | м      | J | m |     |
| ٠                                                                                                    |        |              | ٥  | 14                   | so          | RS                      | ٠         | >                        | N      | ⌒ | n |     |
|                                                                                                    |        |              |    | 15                   | SI.         | υs                      |           | ?                        | о      |   | ۰ | DEL |

Texts are numbers as well, based the encoding of the characters the texts are comprised of. This is the earliest example of character encoding, which has been and still is expanded throughout the years.

## 270011224567<u>0</u>

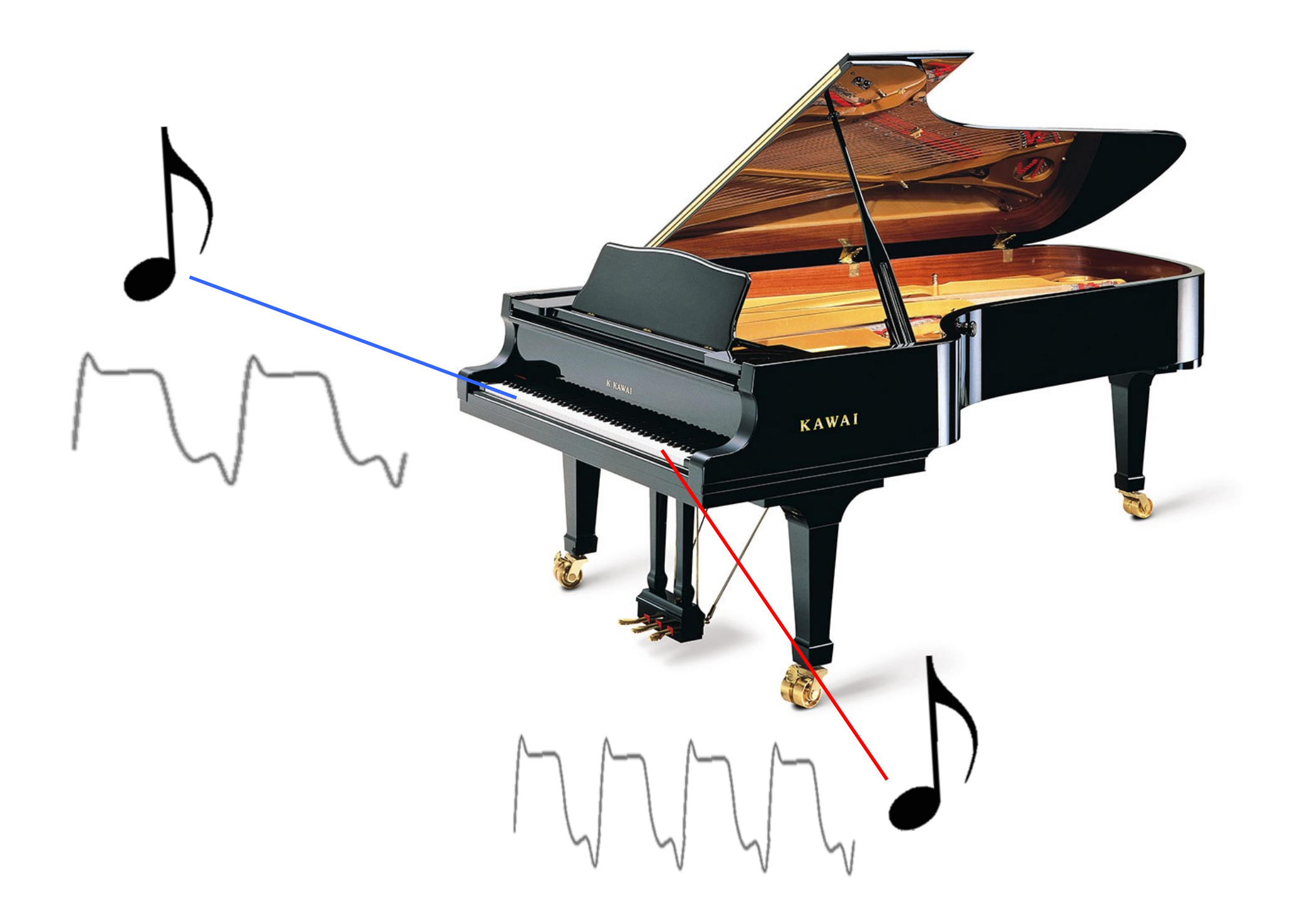

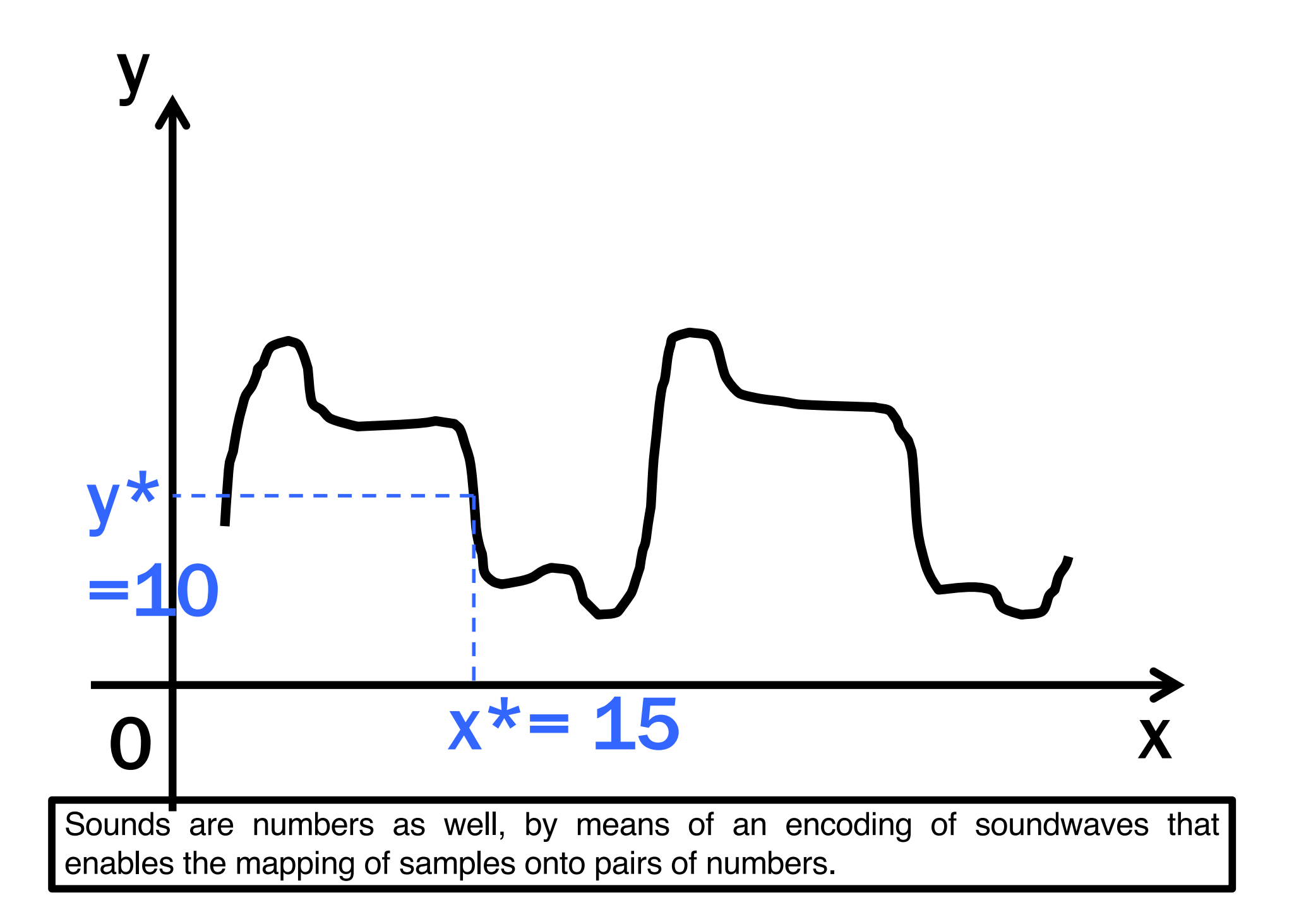

## 2345678901234 34567890123456 4567I 5 01I T456 56789 ALL34567 34567 JUST 23451 1567 NUMBER567 567890?2345678 270011224567<u>0</u>

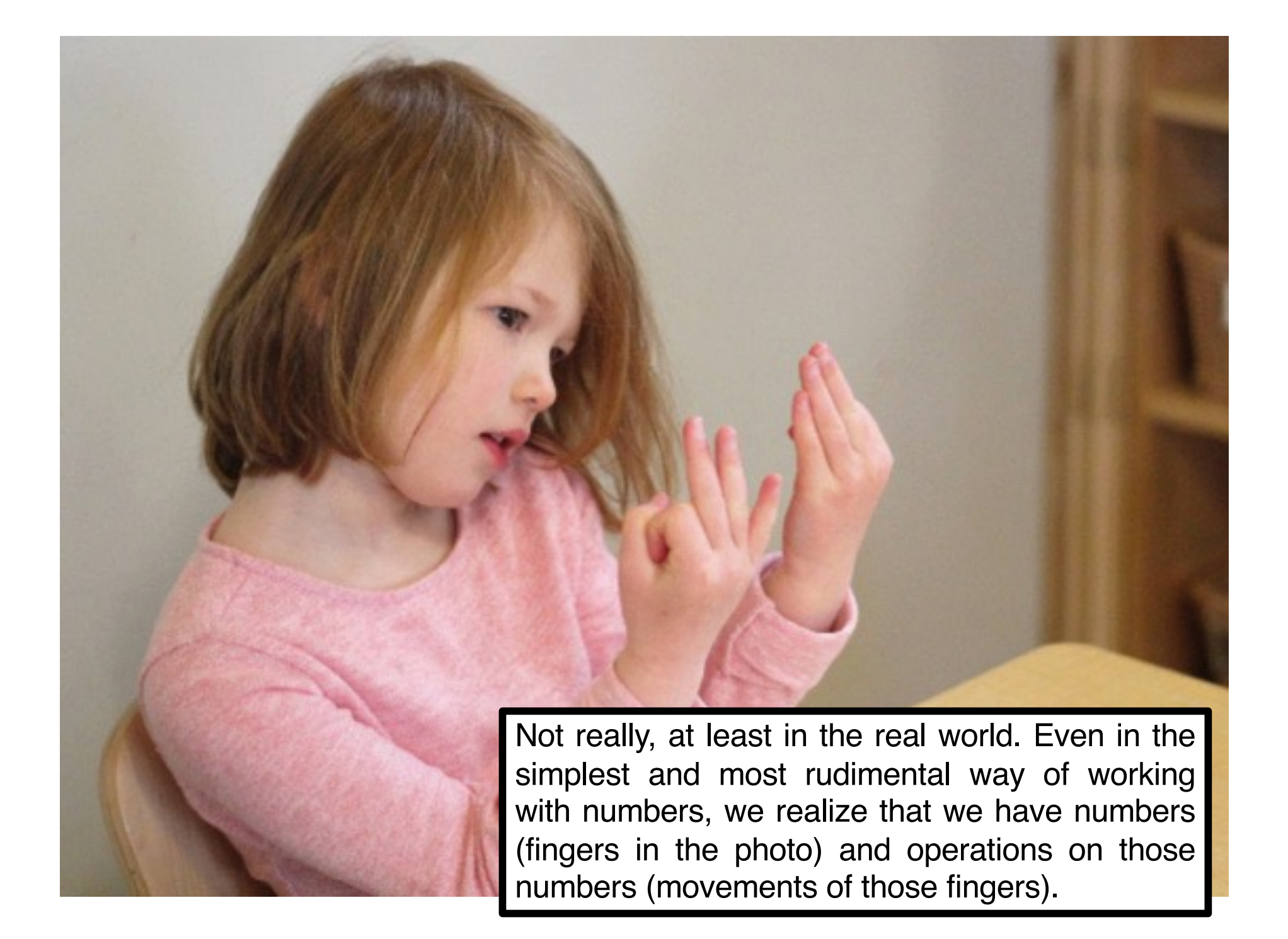

## 3+2

When using digits for numbers and symbols for operations, the distinction is clear.

# 352

However, if operations get encoded and hence expressed with numbers, it may get confusing. Is this "threehundredfiftytwo"? We need a clear criterion to deal with numbers that are data and numbers that are operations on such data.

## $\bullet$  700469781

## John Von Neumann 1903-1957

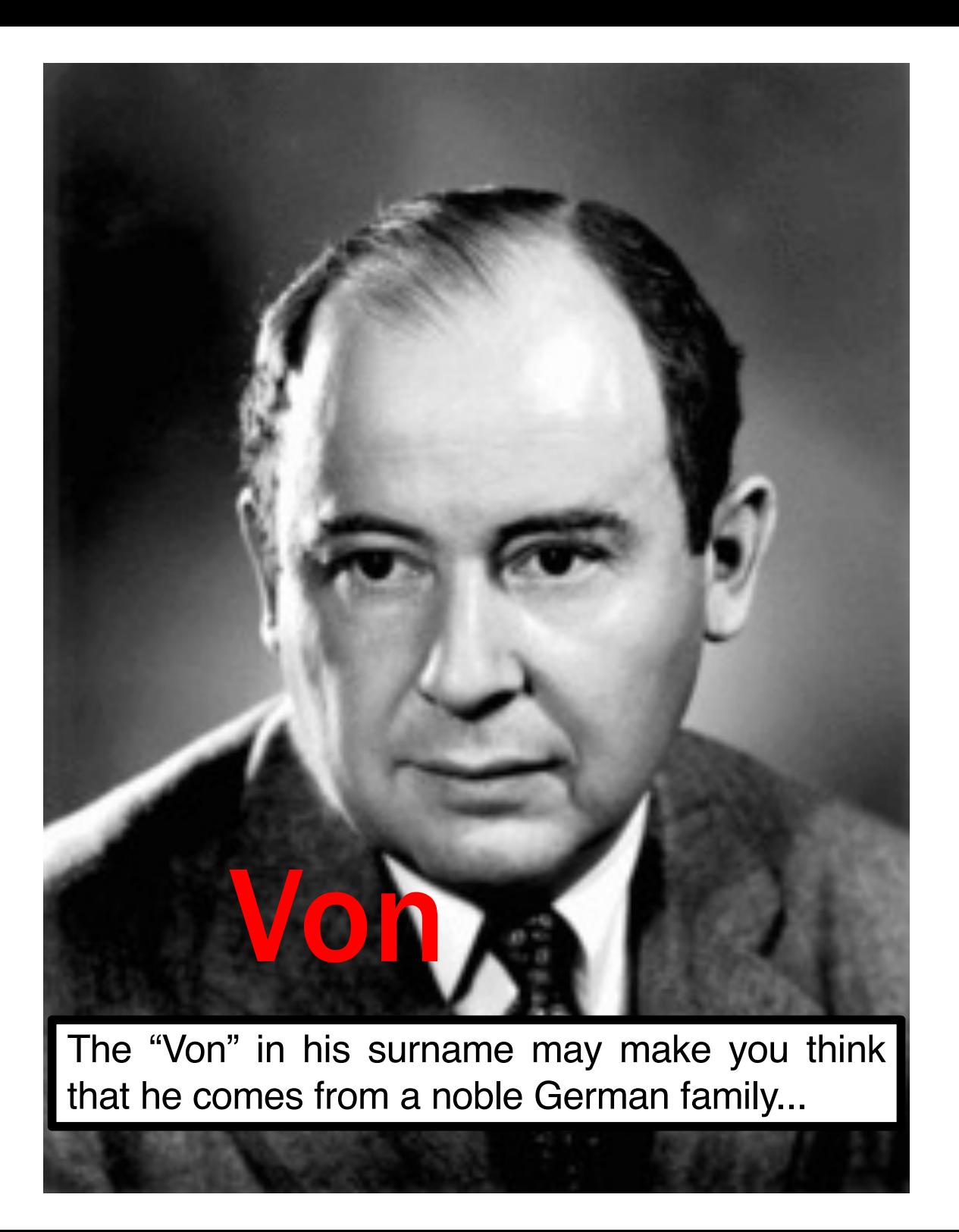

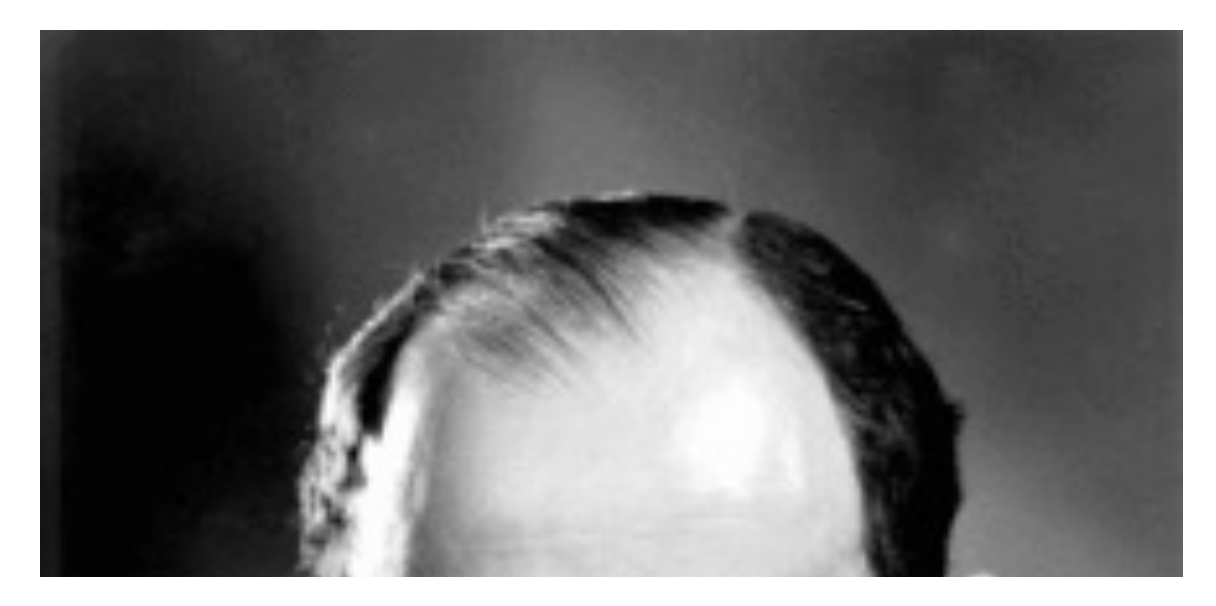

## János Lajos Neumann

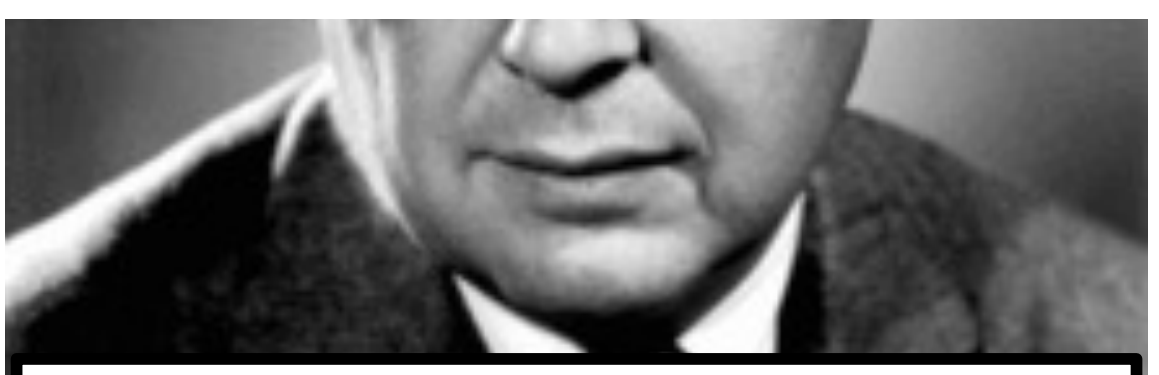

…but this is his real name. He was a Hungarian mathematician and physicist, who studied in Hungary and then Switzerland, who fled Hungary when it was invaded by Nazi Germany during World War II.

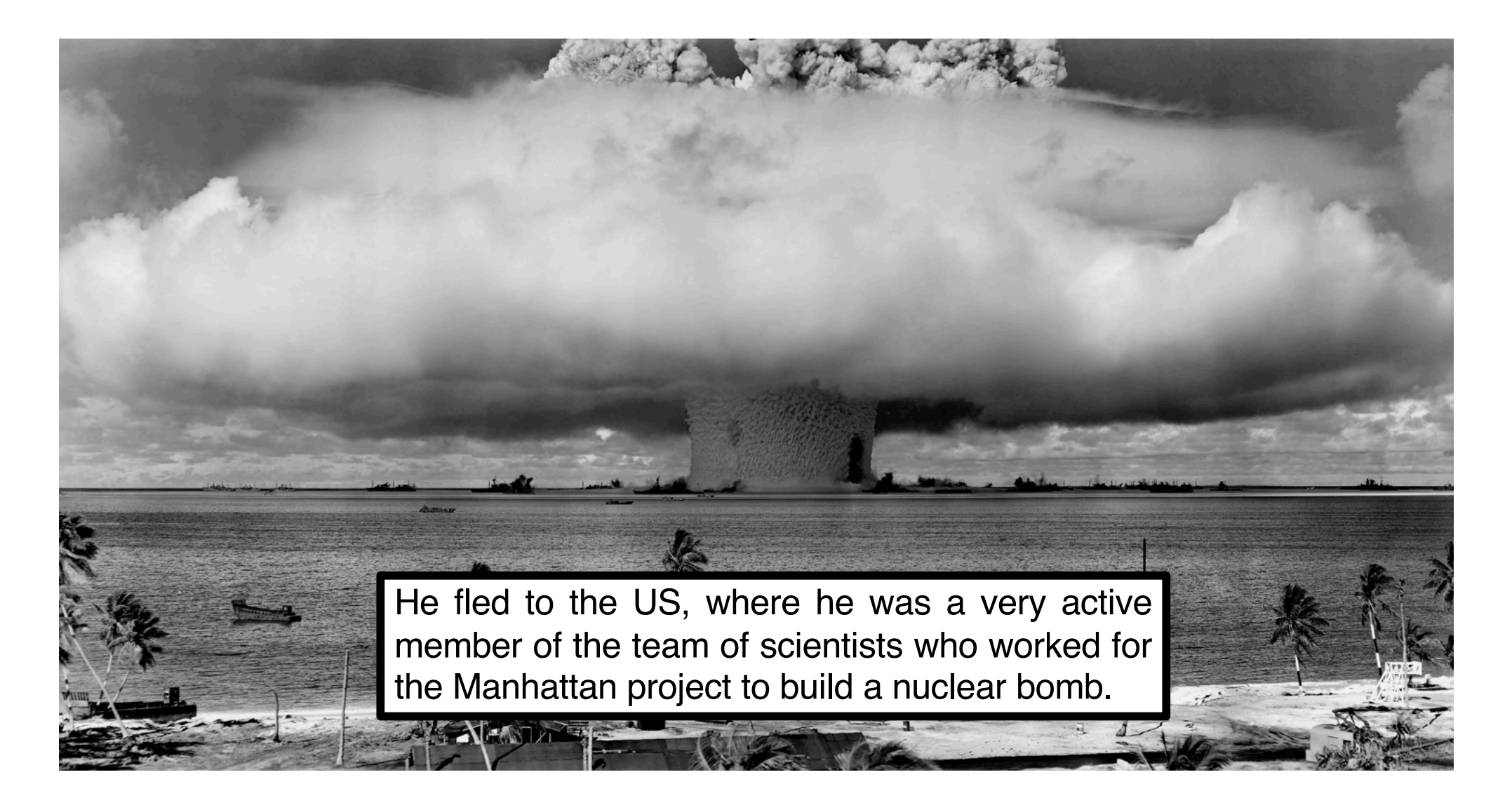

#### Nuclear bomb test (Bikini Atoll, Micronesia, 1946)

He was extremely keen on obtaining the most devastation possible from his experiments, calculating the most effective profile shapes and trajectories of the launched bombs. He proposed to bomb Kyoto, the cultural capital of Japan.

### Honeymoon in Kyoto

Kyoto is an incredibly romantic city. With intimate restaurants, atmospheric lanes, superb accommodations and a thousand quiet gardens and temples, it's the perfect place to spend time with someone you love. Here's our full guide to honeymooning in Kyoto.

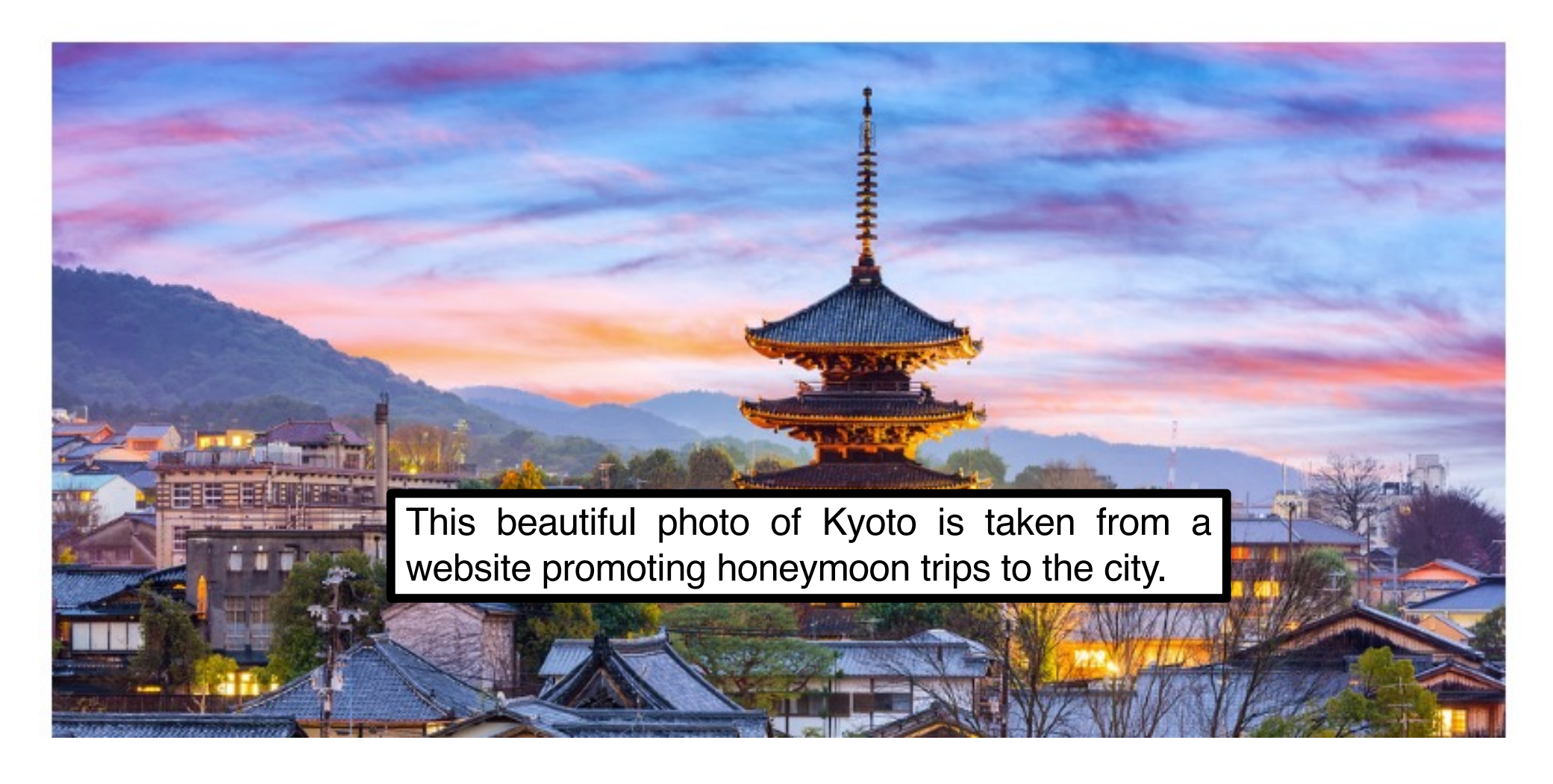

Indeed, a wonderful honeymoon experience enjoyed by the US Secretary of War years before was crucial: Mr. Stimson advised the President against bombing Kyoto.

Hiroshima and Nagasaki were chosen instead.

## Henry L. Stimson United States Secretary of War (1940–1945)

Despite his deep convictions on the use of the nuclear bomb (convictions that eventually led him to die of cancer due to radiation exposure), Von Neumann's contribution to computer science is undeniably brilliant.

### John M Maulchy

John P Eckert

The merit of the paradigm of data organization inside a computer he proposed needs to be shared with some of his contemporaries, who were working and collaborating with him on the topic.

Alan Turing

#### 2345678901234<br>345<sup>~92</sup>20212345  $345 - 225$ 456<br>567 storfn 156 561 STORED 567  $345$ 156PROGRAM.56 5678901234567 7000101**2361** THE STORED PROGRAM

## THE STORED PROGRAM

Both operations and operands can be stored in the same place.

## THE STORED PROGRAM

## Both operations and operands can be

## stored in the same

place.

We are going to color-code the different ways in which data is used inside a computer's memory. Red for operations, blue for operands (i.e. the data to which we apply the operations), green for indicating the locations in the memory where data is stored. These colors are only useful to humans, obviously. No such colorful distinction is possible inside a computer.

## operations operands

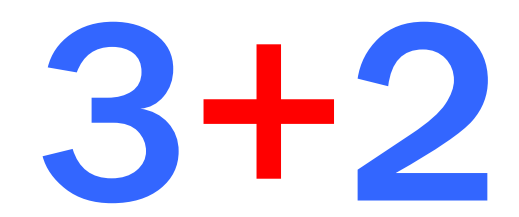

## operations

## operands

By the use of colors, we numans know<br>the sequence is to be interpreted in a<br>than '3' and '2'. How does a computer By the use of colors, we humans know that the '5' in the sequence is to be interpreted in a different way than '3' and '2'. How does a computer draw such a distinction?

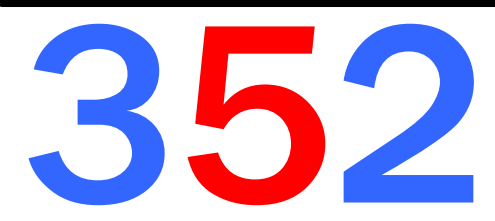

## operations operands

Such distinction is location-based, that is, deal with where the data are stored. Such distinction is location-based, that is, we need to deal with where the data are stored.

place. 352

#### 2345678901234 3456789012345<br>456 How are all the 156  $456$  How are all the  $156$  $567$  numbers inside a<br>345 computer memory<br>345 organized and stored?  $345$  organized and stored?  $45$ 1567890123456 5678901234567  $0.75777777777$ numbers inside a<br>computer memory **How are all the numbers inside a organized and stored?**

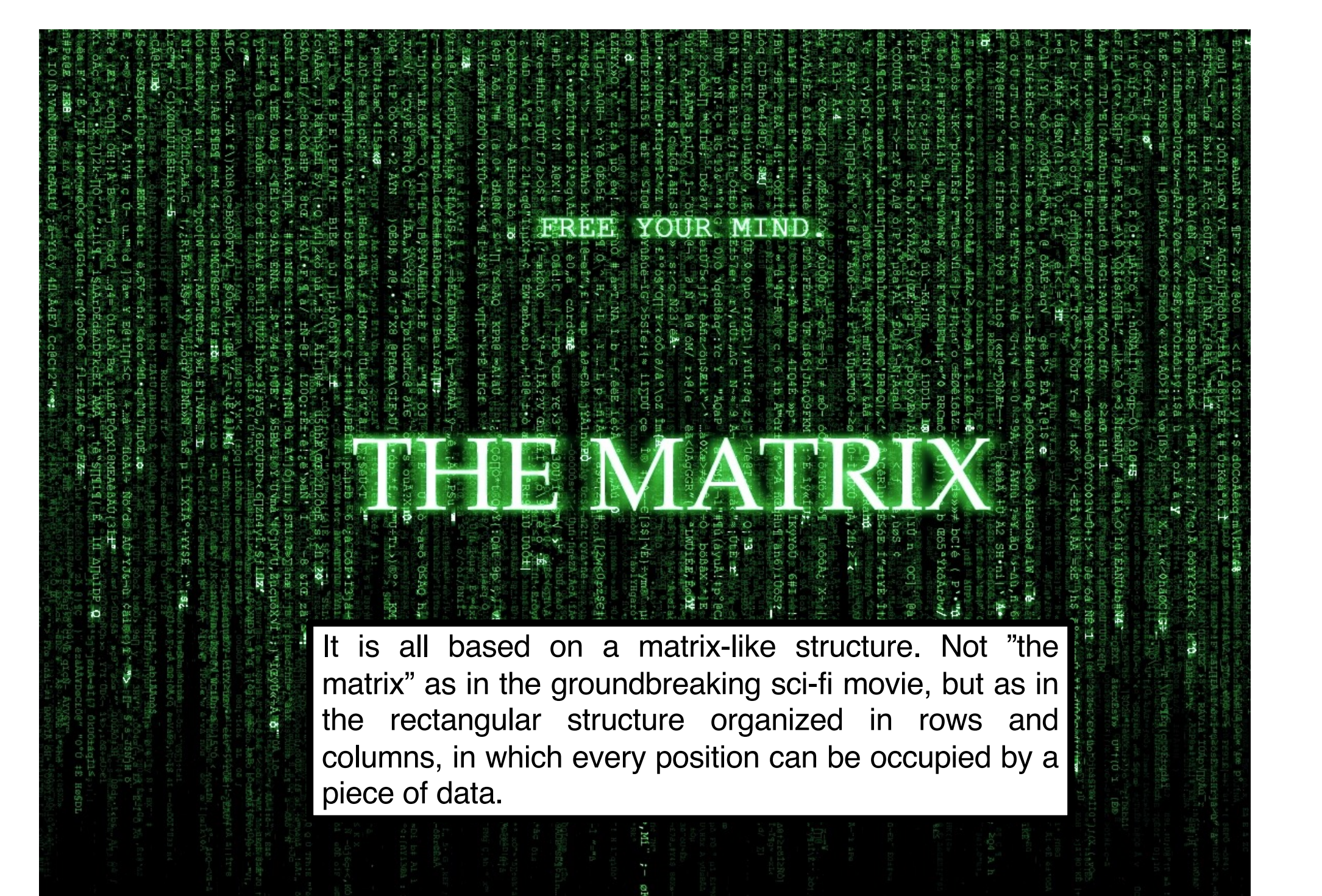

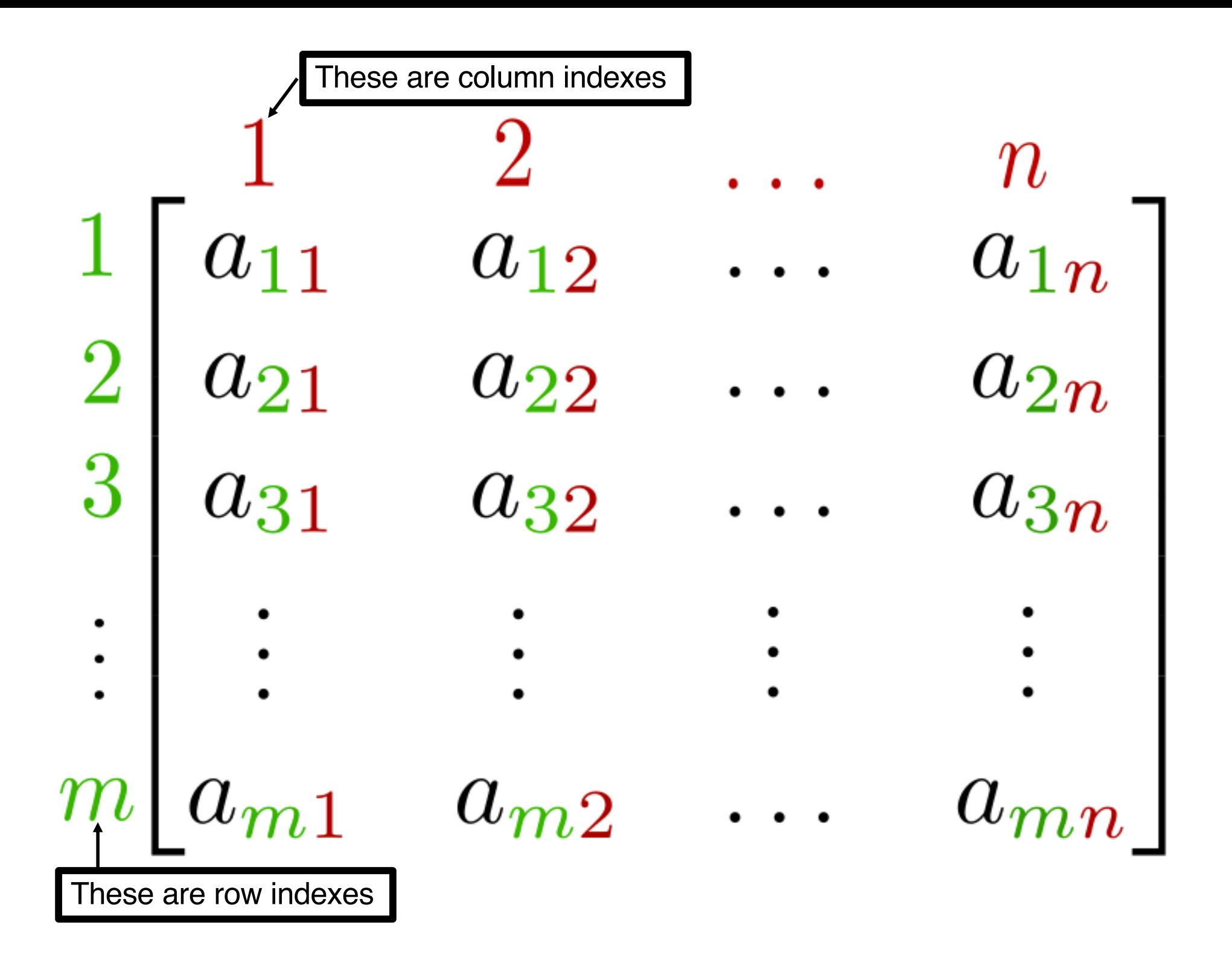

### 156<sup>By means of a matrix, we can organize this sea of<br>
256789901207786</sup> digits…

…into a much neater structure with rows and columns.

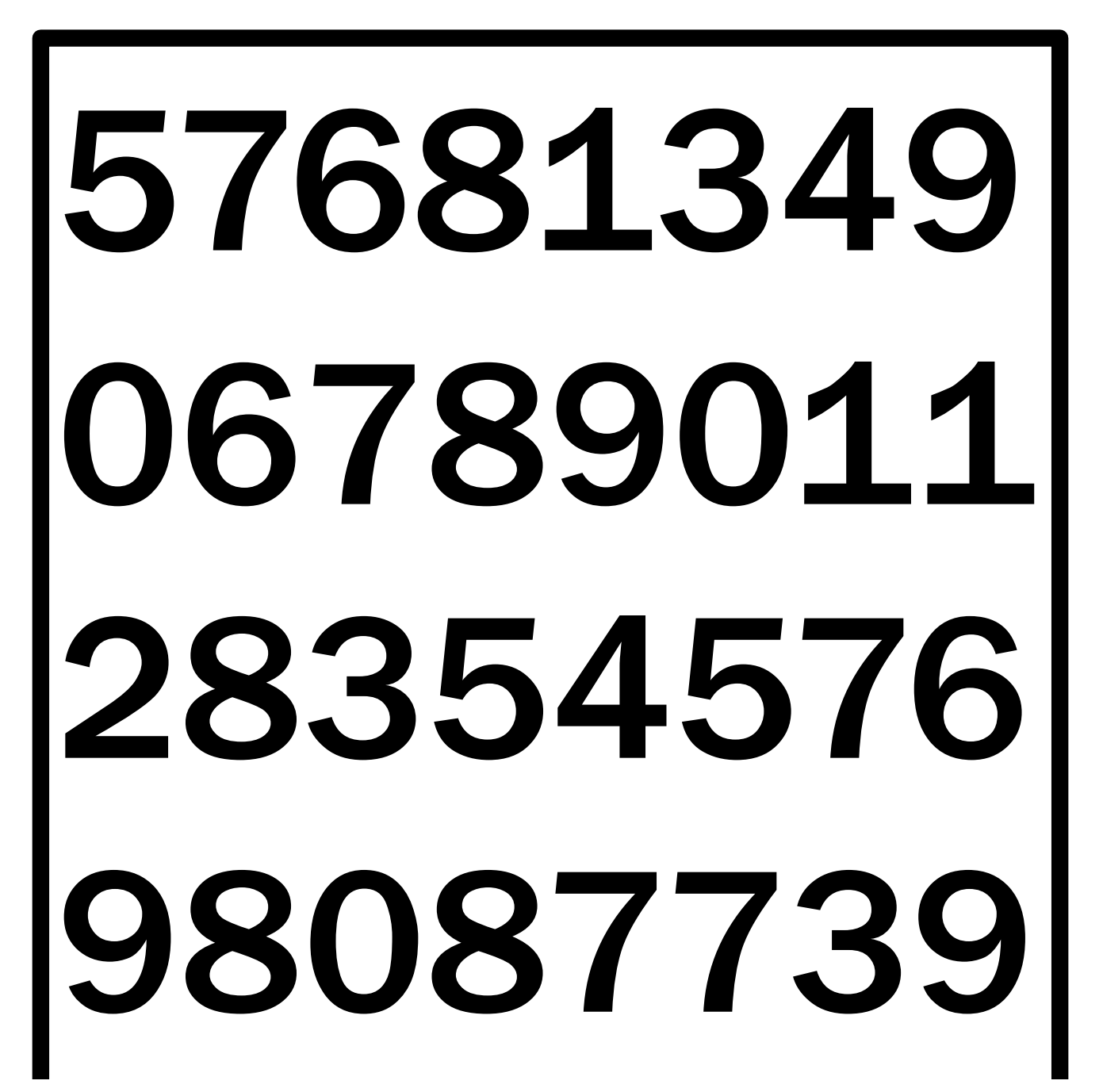
1

2

3

The image can be put in a system of coordinates, so that each pixel's position is determined by a pair of numbers (x,y)

> We know this way of organizing things already from the way pixels are encoded in digital technology. Actually, the organization of data in a memory predates digital photography.

> > (9,14)

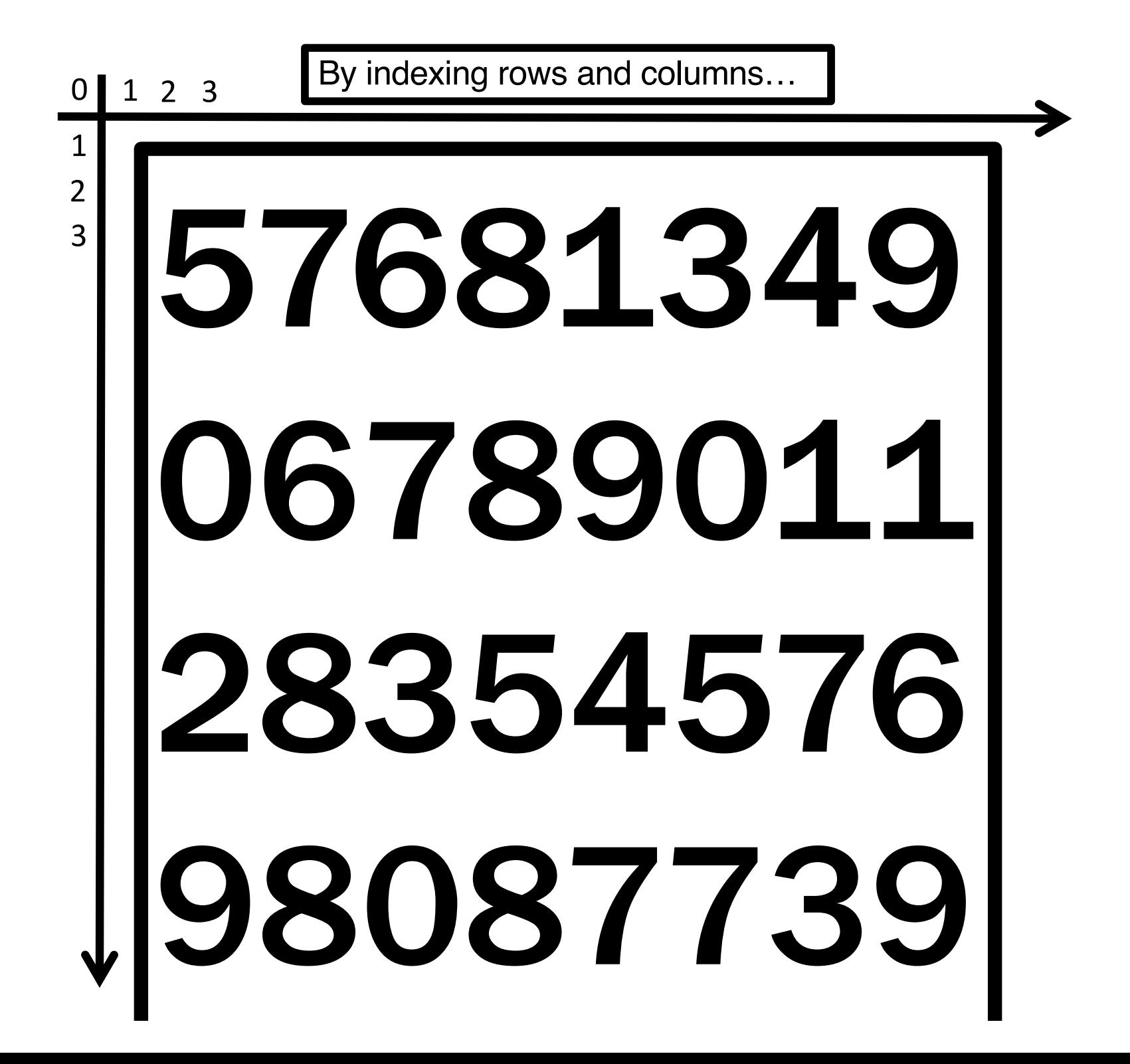

…we introduce a matrix of places. Each place can contain one piece of data.

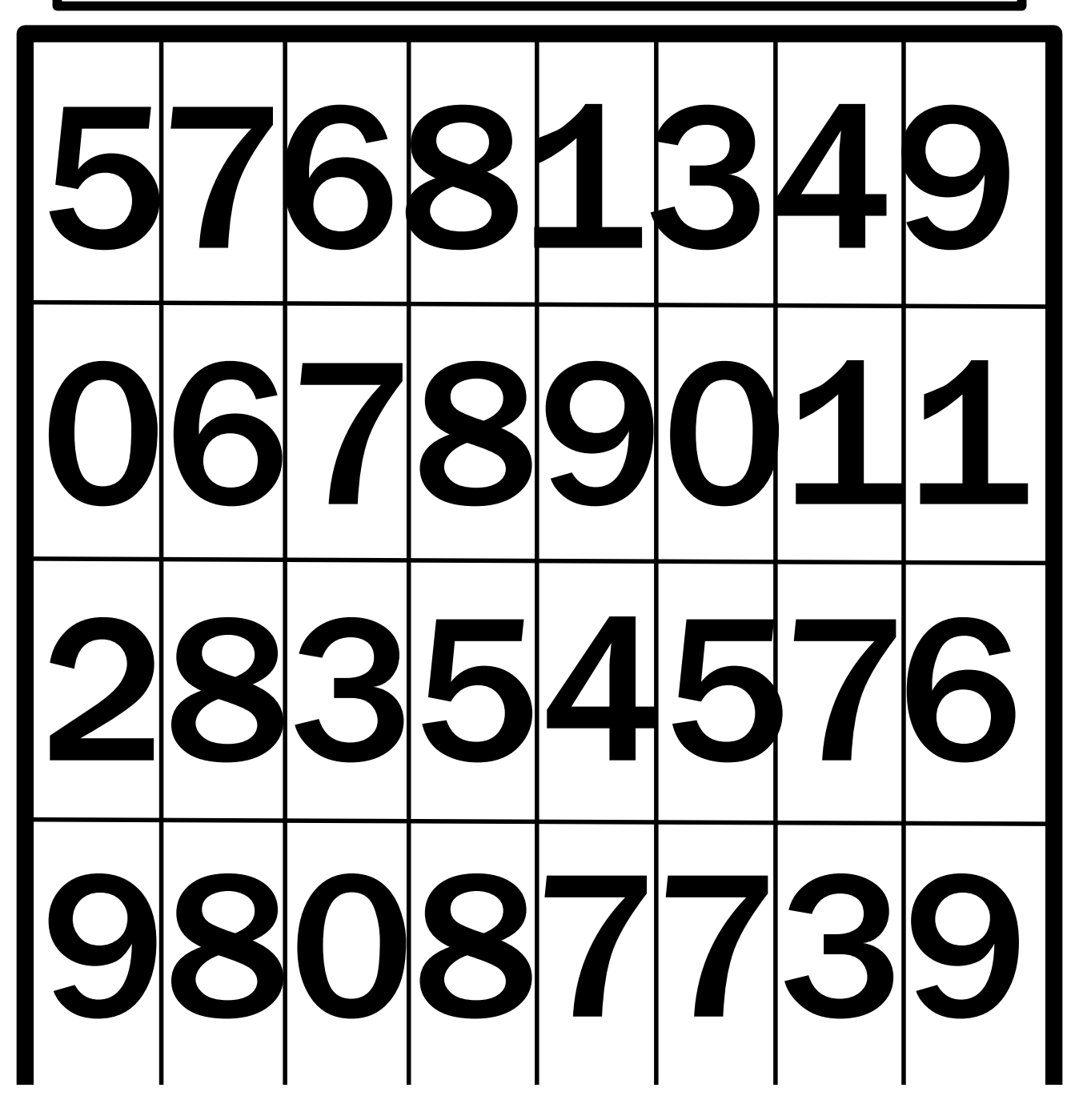

Computers usually access data row by row, meaning that they do not transfer one single data, but an entire row at a time. Rows inside a computer memory are called "words".

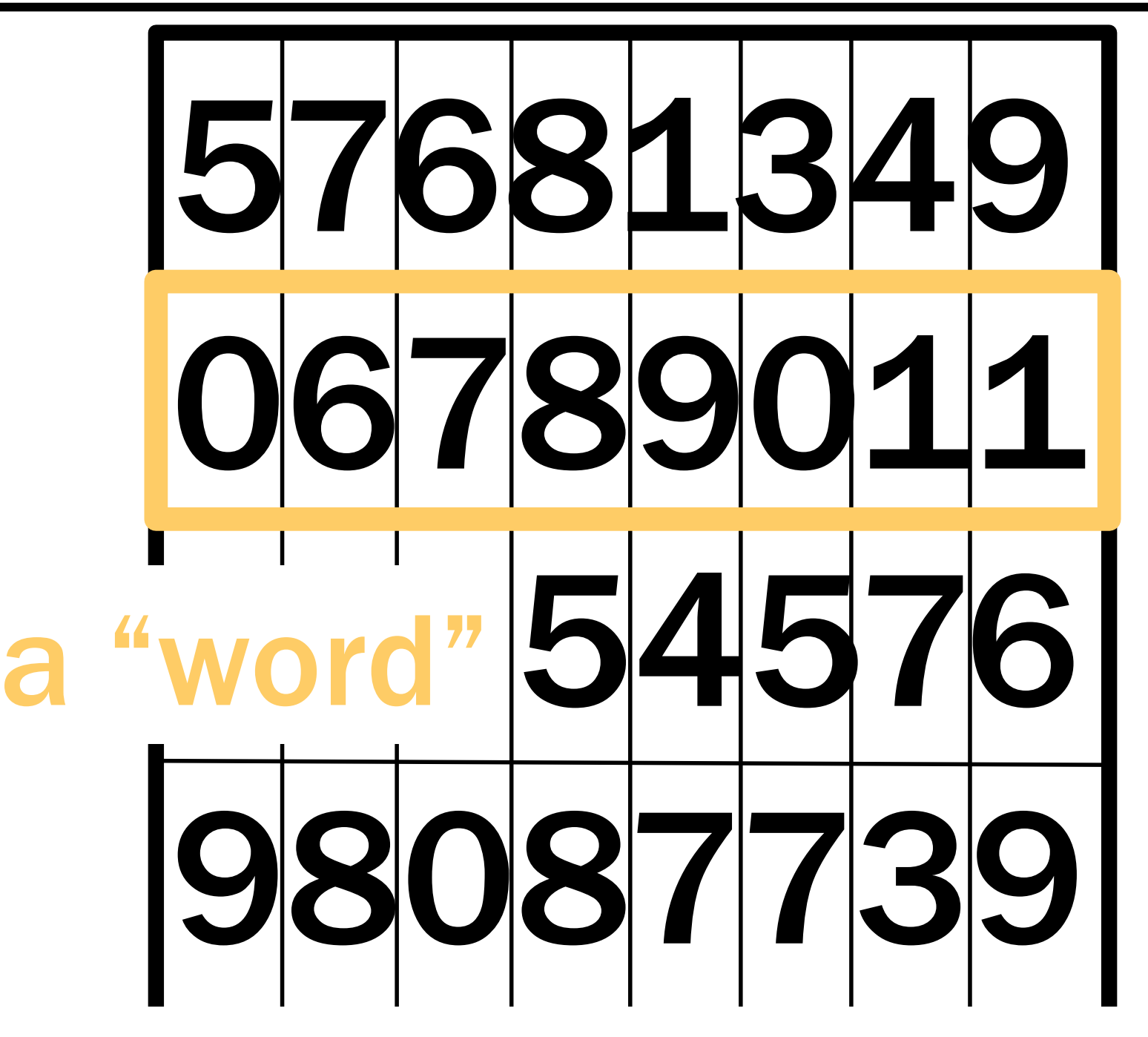

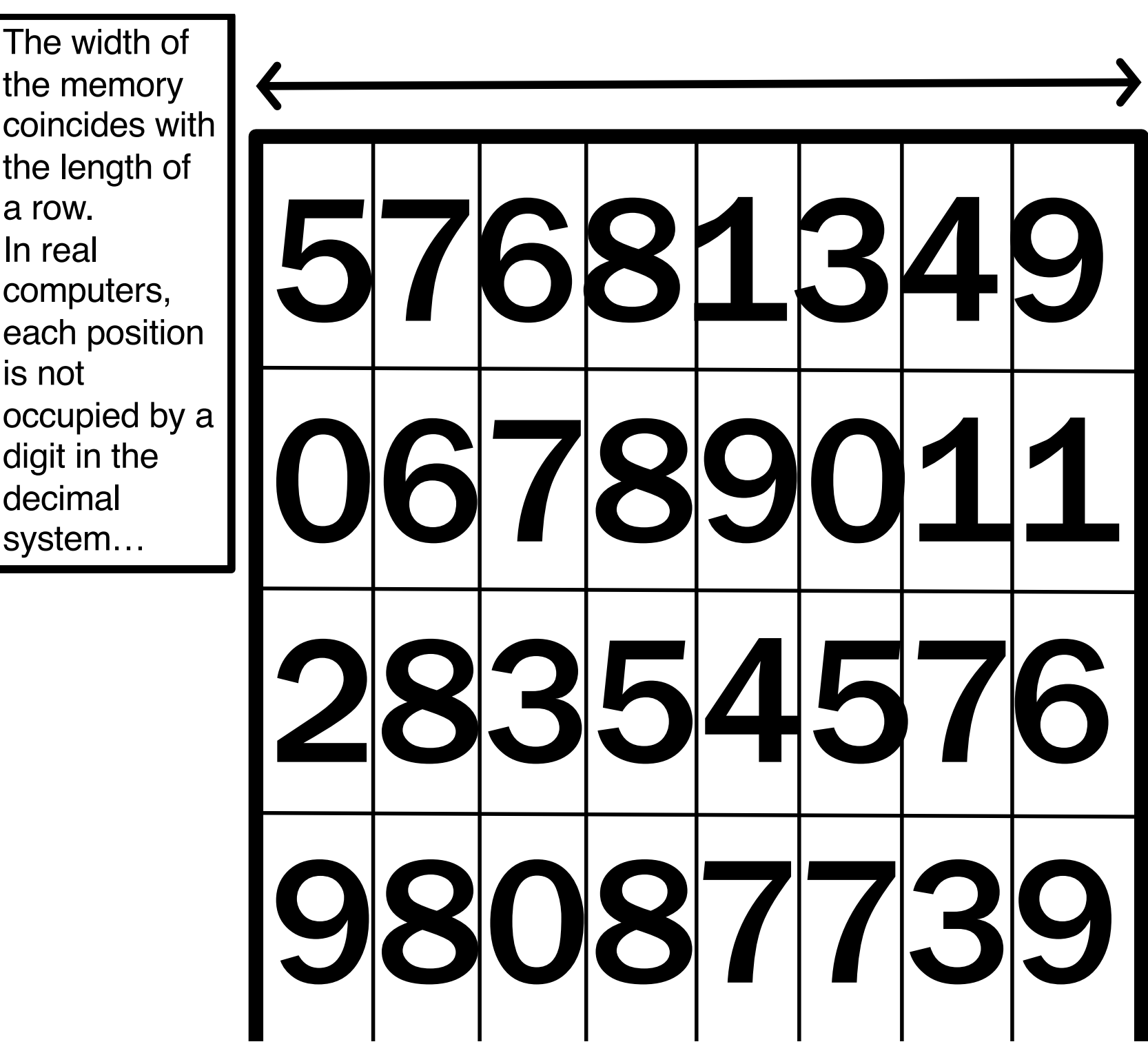

the memory coincides with the length of a row. In real computers, each position is not occupied by a digit in the decimal system…

…but by a bit, that is, a binary digit (0 or 1). Hence, the length of a word can be measured in bits.

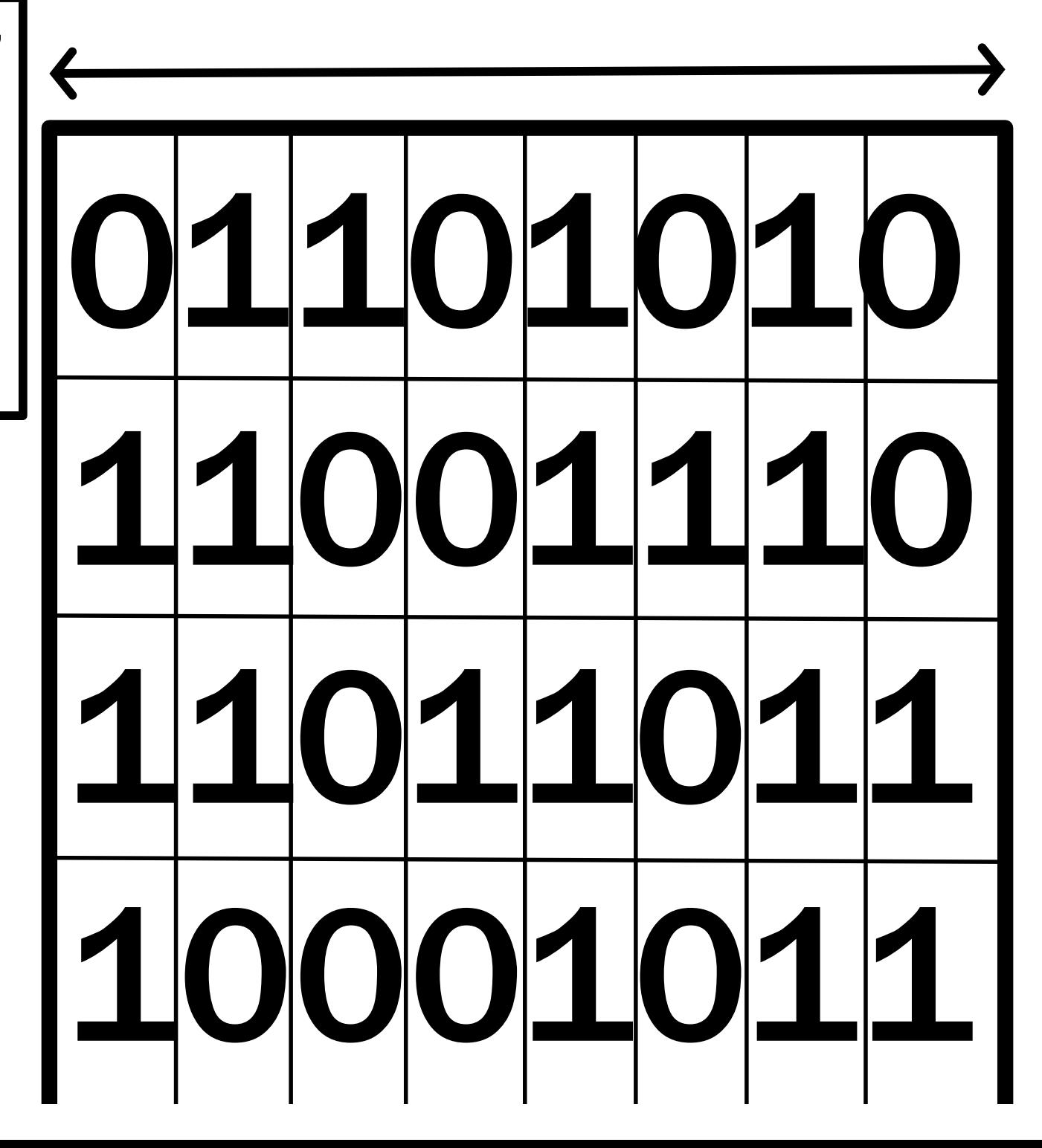

Most common computers today contain memories that are 32 or 64 bit in width.

Such width determines the size of a single piece of data that the computer can transfer from and to its memory.

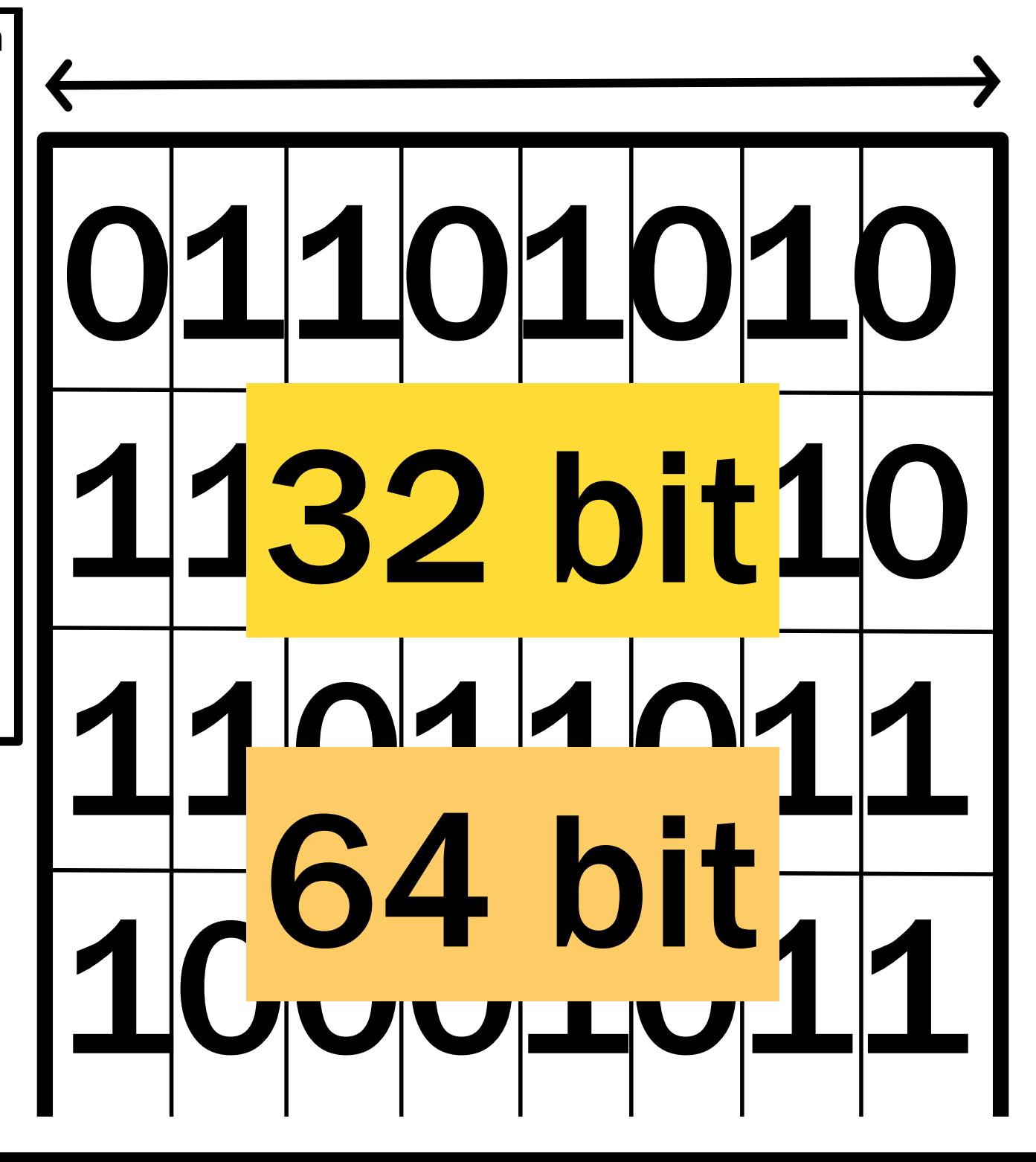

Don't forget that a bit is the smallest data size: it is a 0 or a 1. A sequence of 8 bits forms a byte. Bits are indicated with 'b', bytes with 'B'.

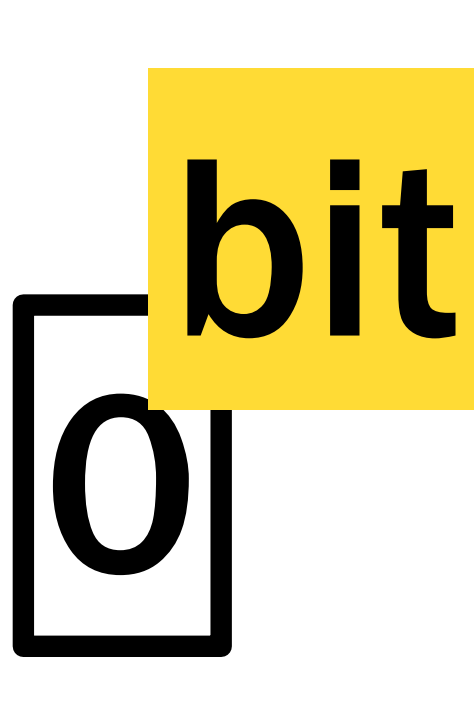

# 01101010 Byte

# Why is 1 Byte made of 8 bits?

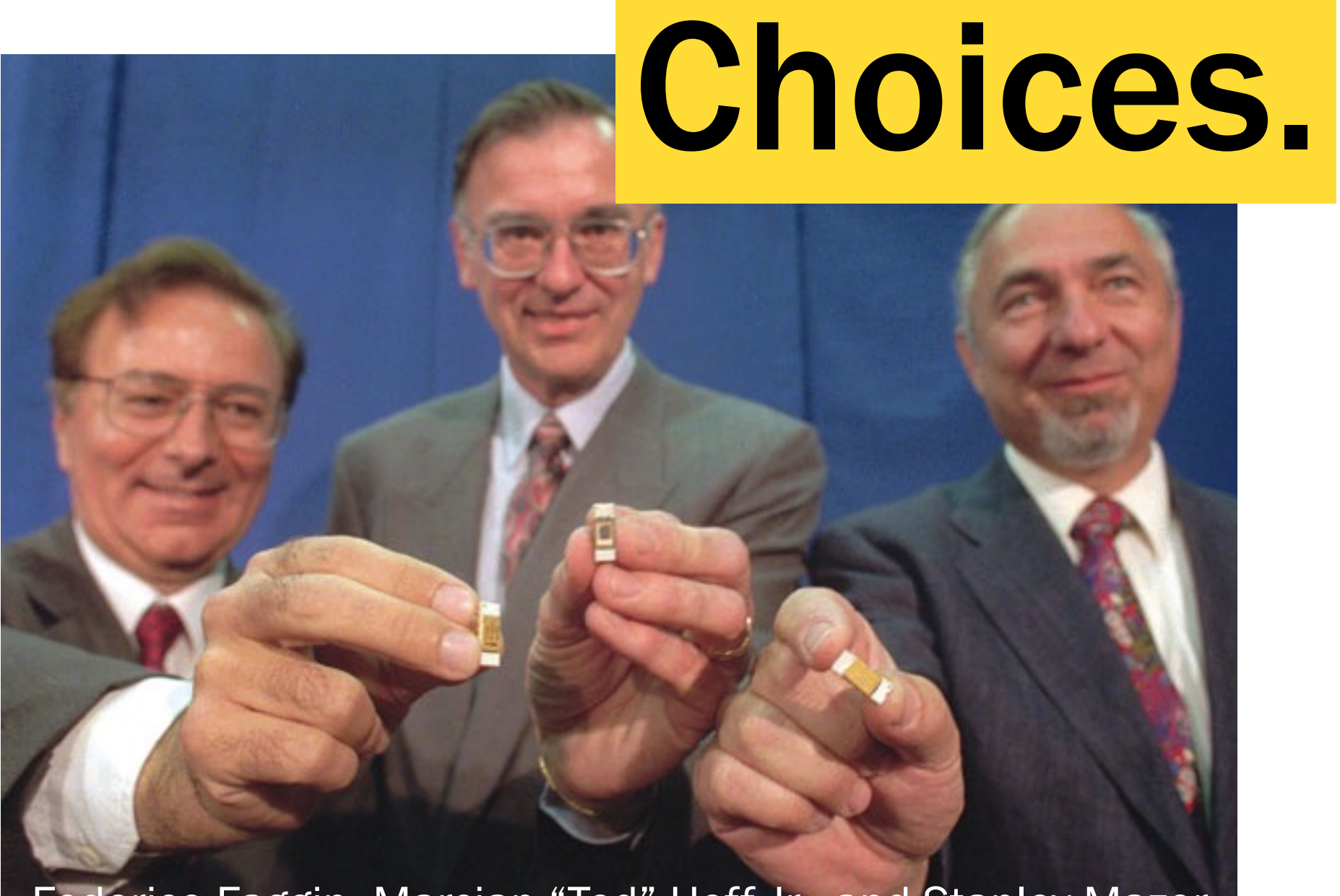

Federico Faggin, Marcian "Ted" Hoff Jr., and Stanley Mazor with the pioneering microprocessor they created in the early 1970s, the Intel 4004 Now that we have organized the memory as a matrix of places for bits…

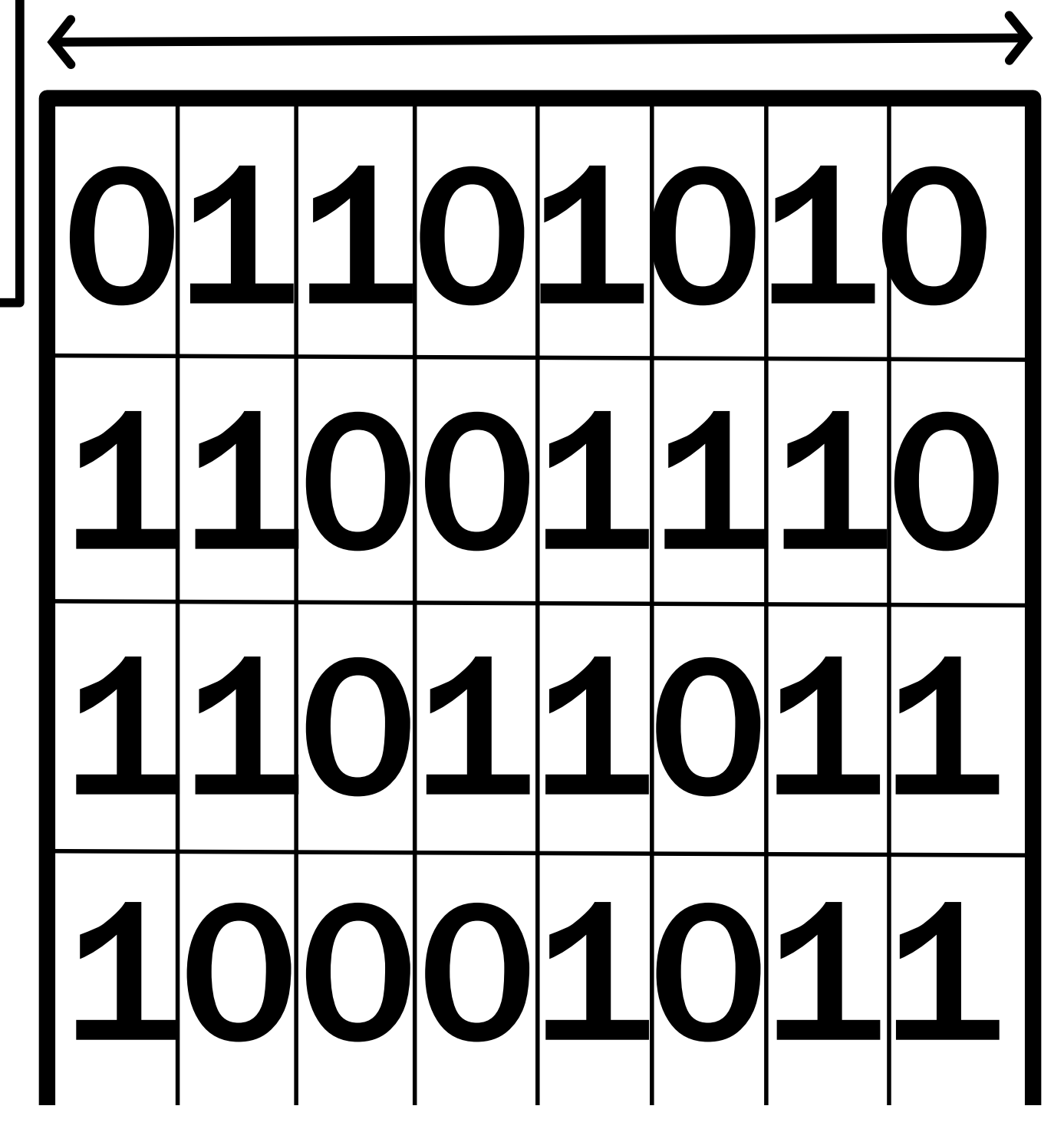

…how do we distinguish bits representing operations from bits representing operands?

# operations

operands

place. 352

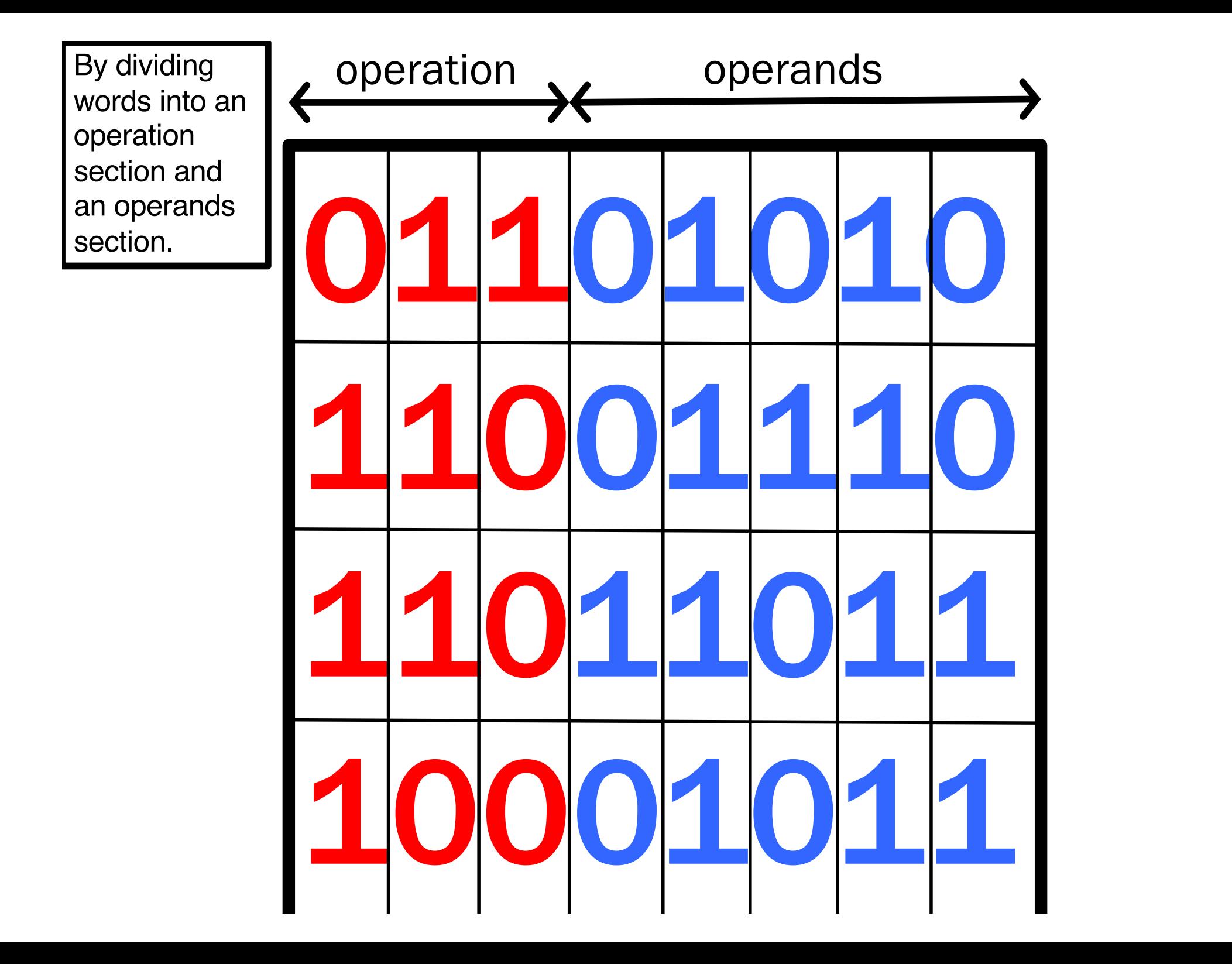

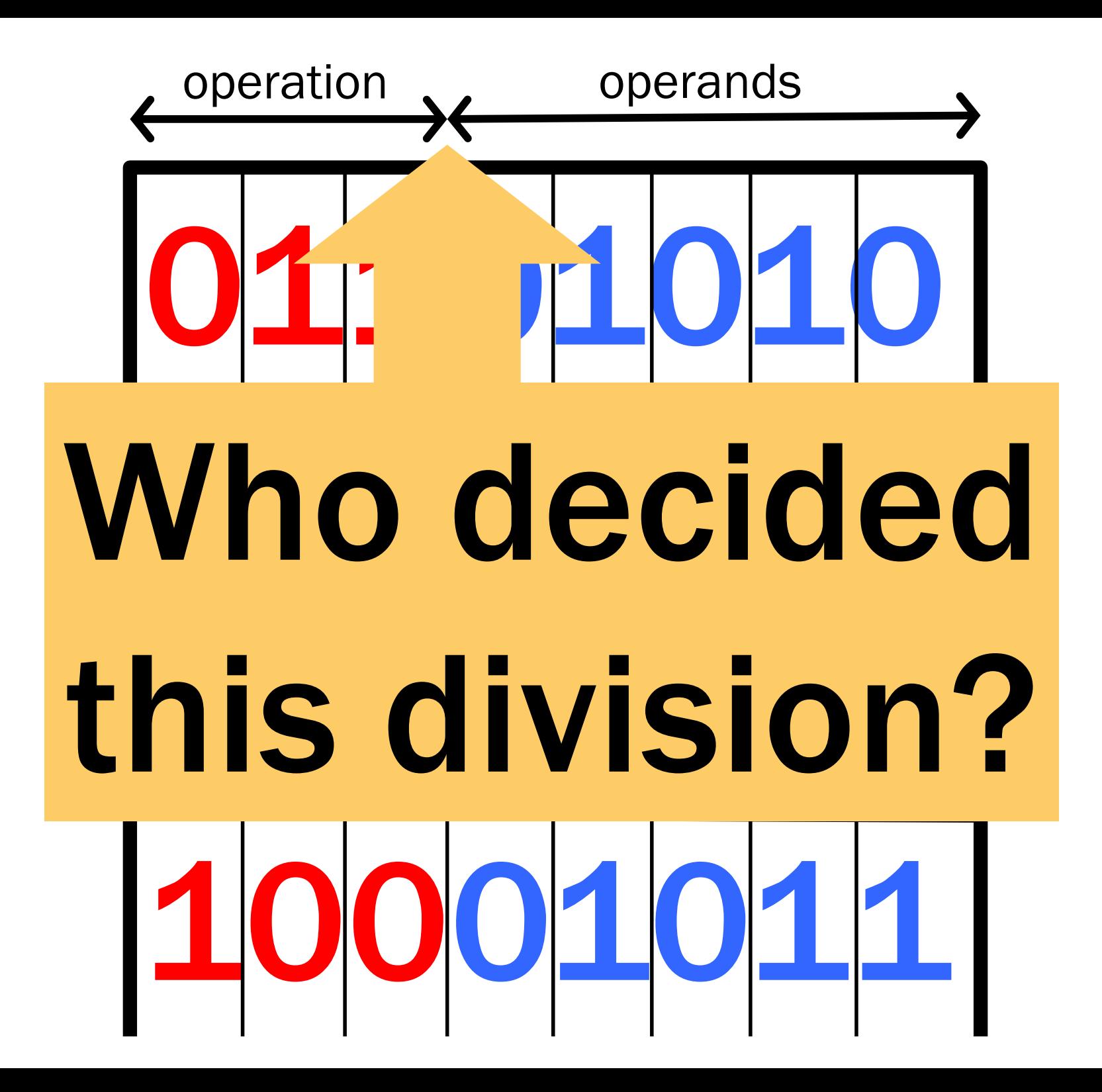

# Again, choices.

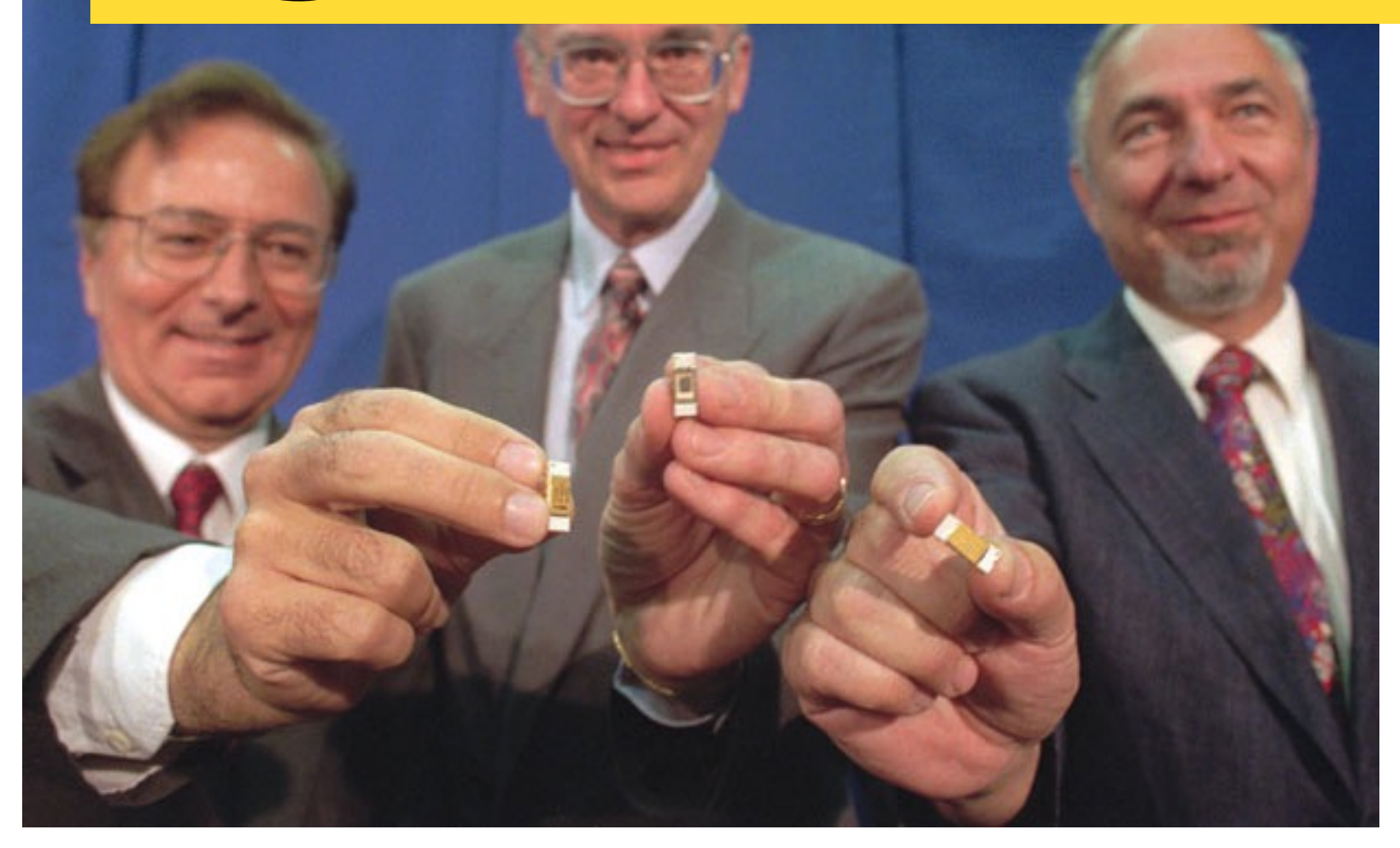

The position of the division is arbitrary. It is all about programming the computer in a way |

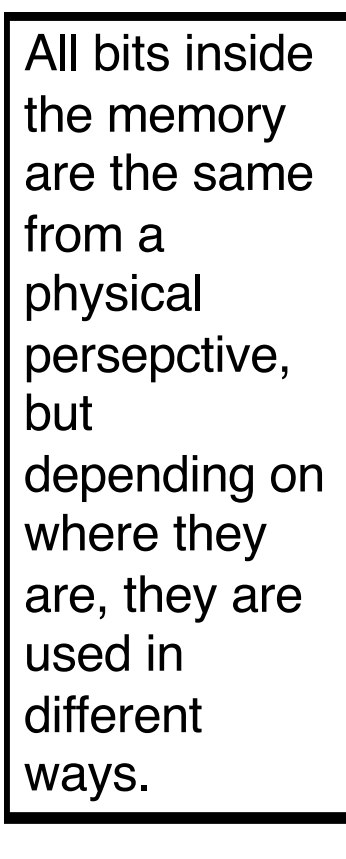

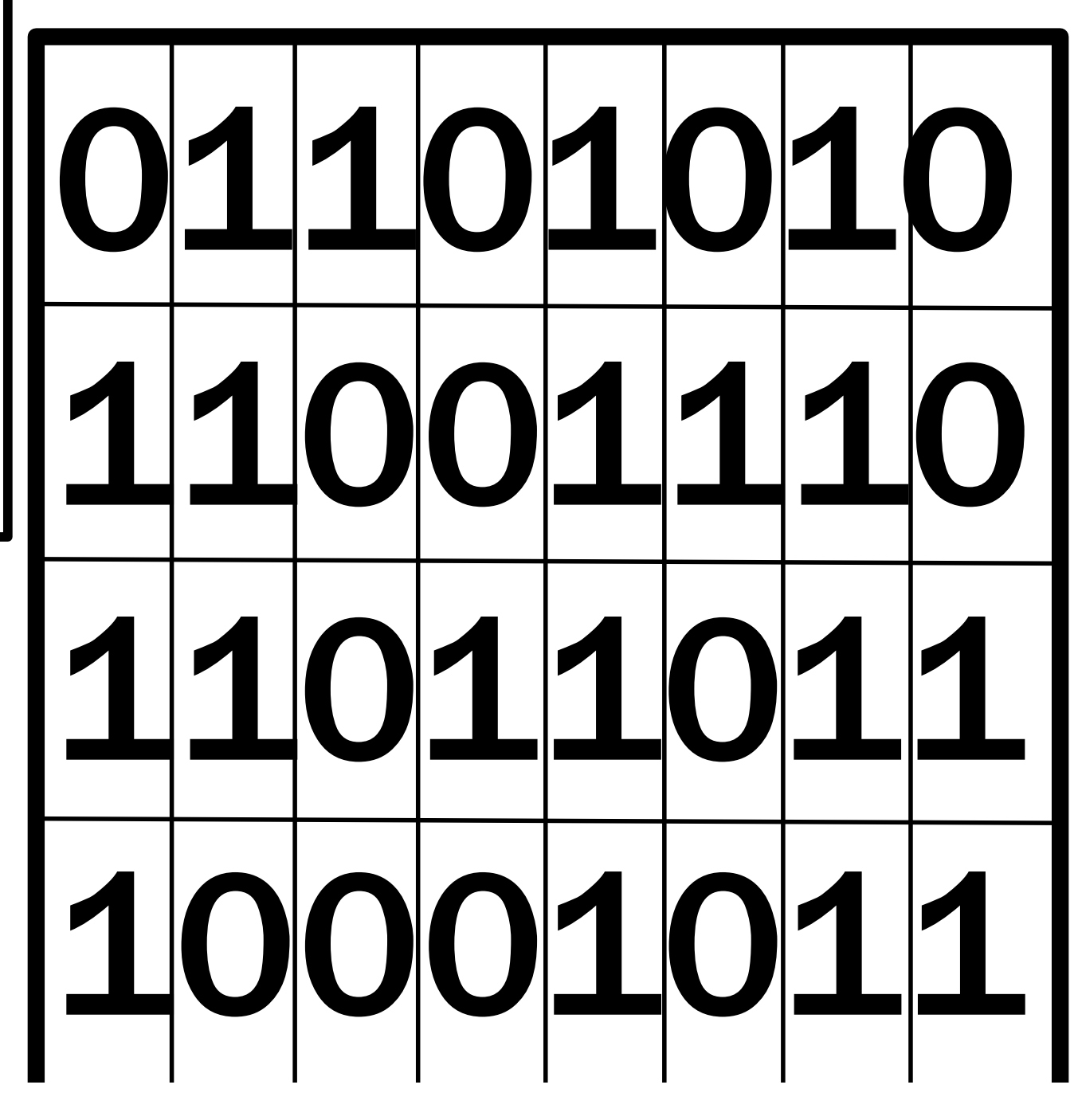

Both operations and operands can be stored in the same place.

Both operations and operands are bits stored inside words.

We manipulate operands with operations.

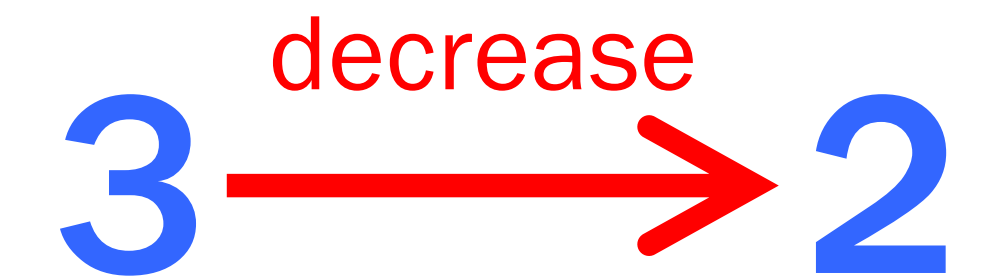

#### THE STORED PROGRAM We can manipulate operations with operations, too. 3 Lecledge 2 decrease change nto "double"

# THE STORED PROGRAM We can manipulate operations with operations, too. 3 double double

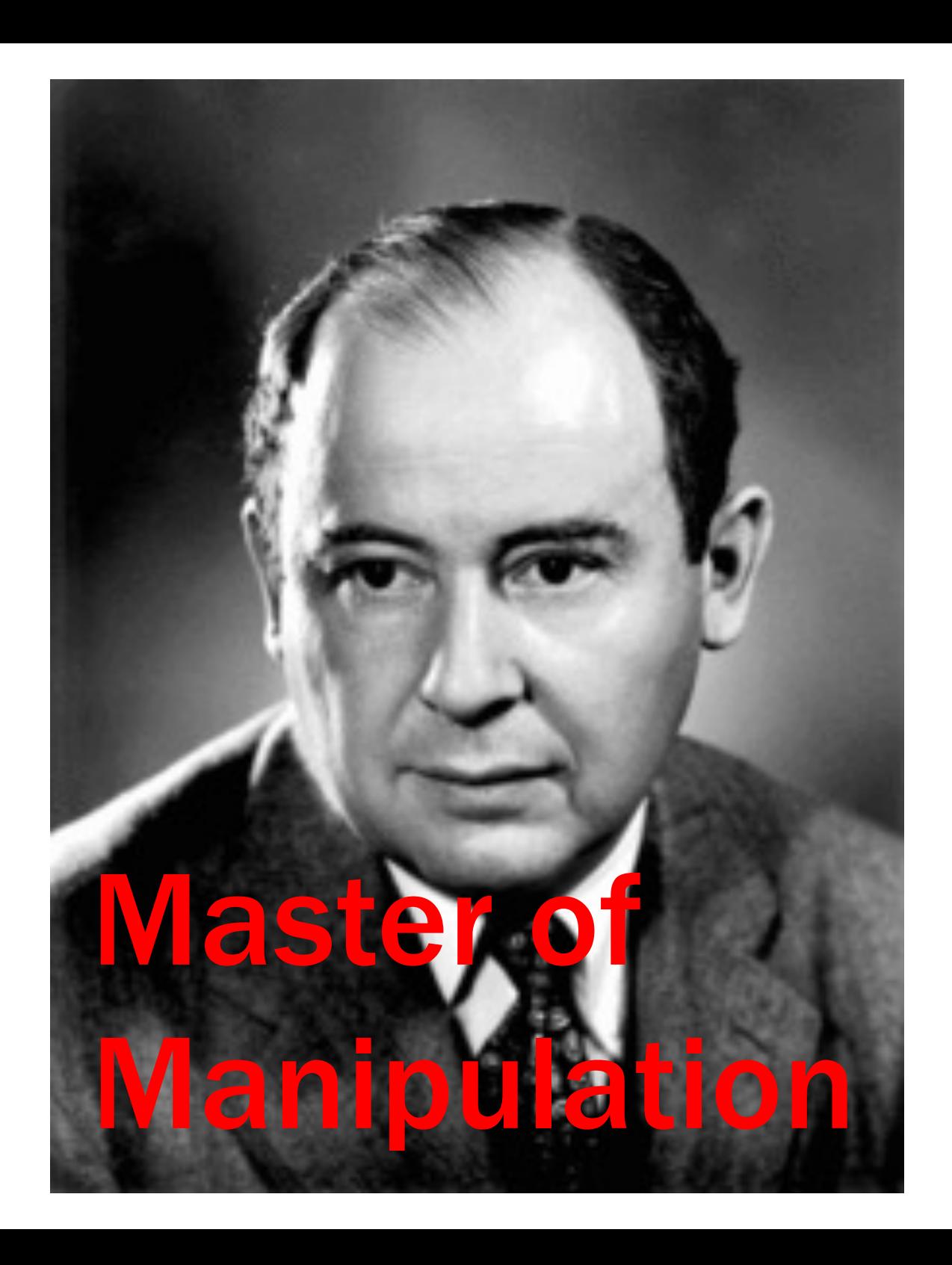

We still have to deal with the issue of knowing where these operations and operands are placed inside the memory. We know, inside a word, which part is occupied by the operation and which part by the operands, but we still need a way to express where that word is inside the memory.

### operations operands

place. 352

We need a way to refer to each word in the memory.

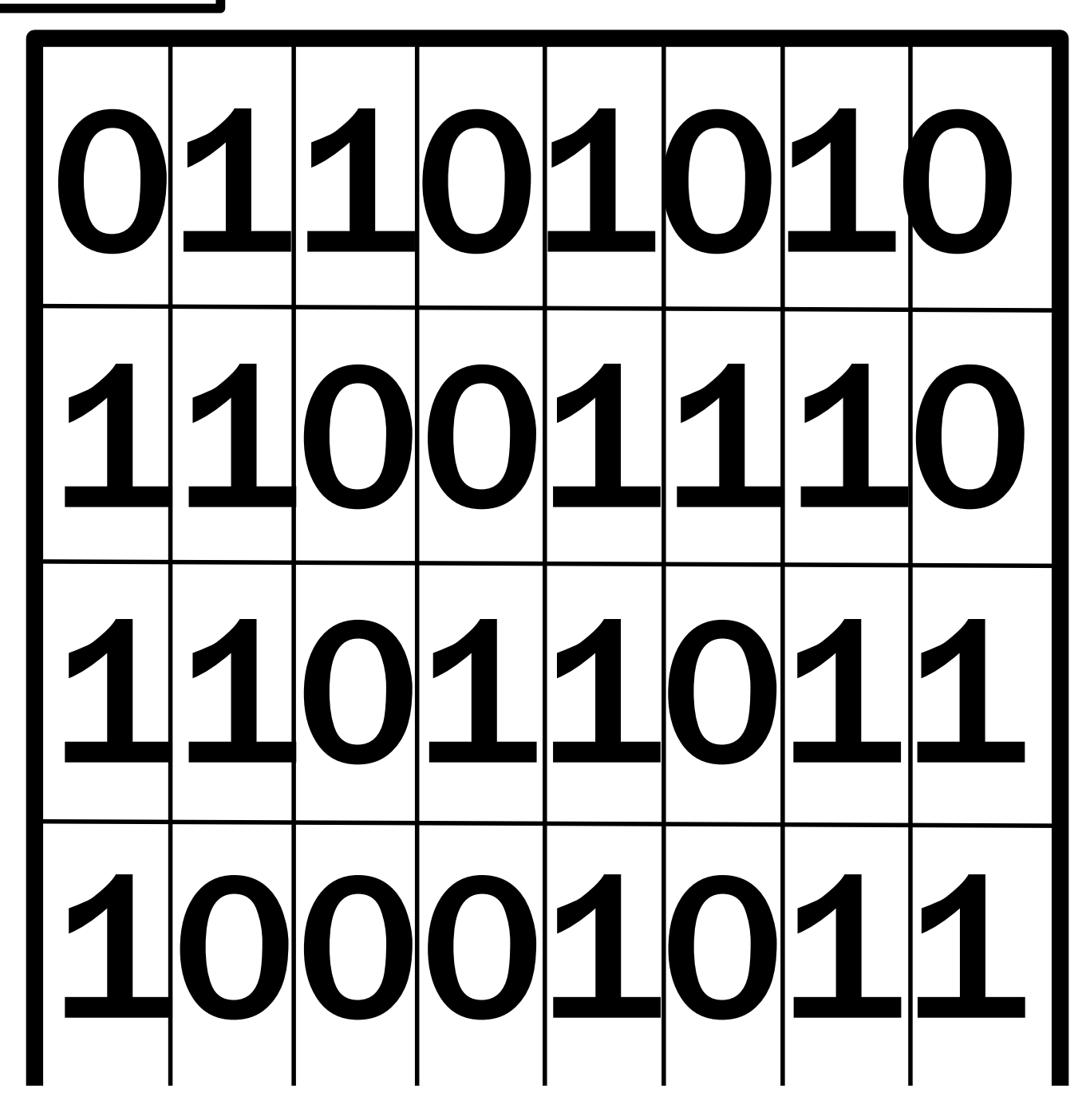

We rely on the indexes of the matrix. Since rows are deal with as words, we can focus on the row indexes and forget about the column indexes.

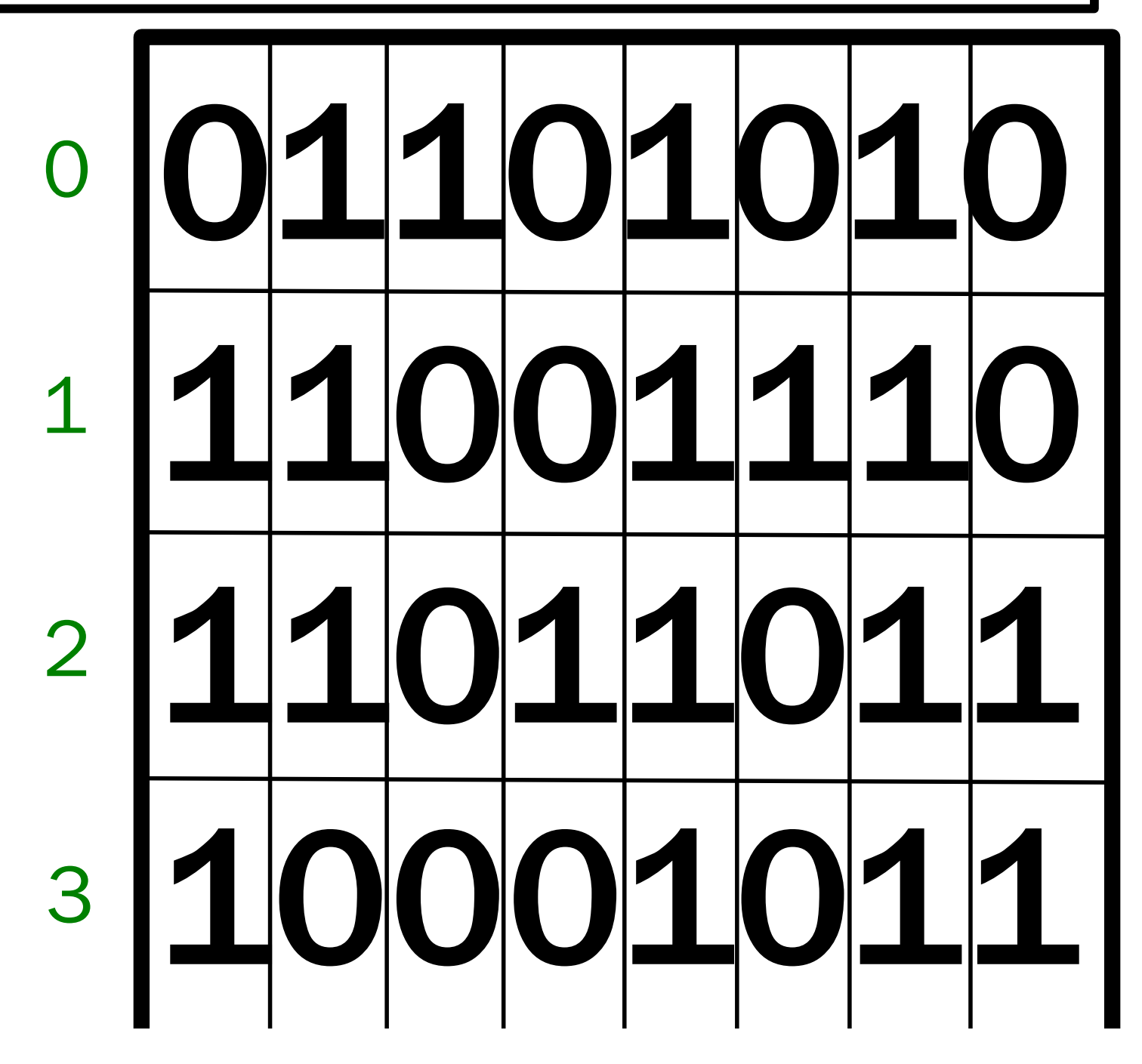

Since these indexes work like addresses of each word, we call them so. Each word has an address.

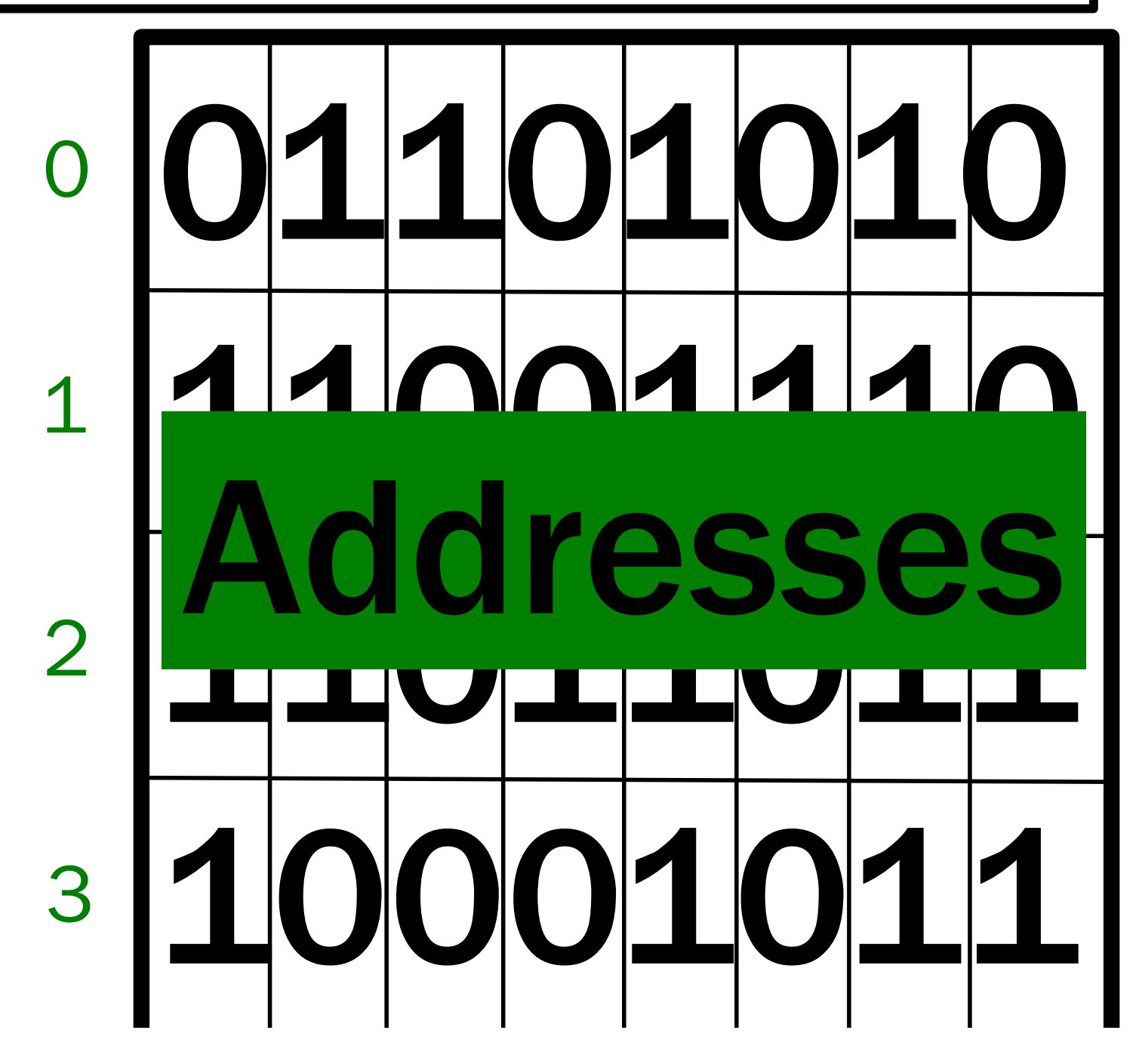

Depending on how many bits we use for each address, the number of words we can assign an address to varies. If we use 4 bit (like in this slide), we have a range of addresses from 0000 to 1111. A total of 16 addresses, which means that the addressable memory can only have 16 words.

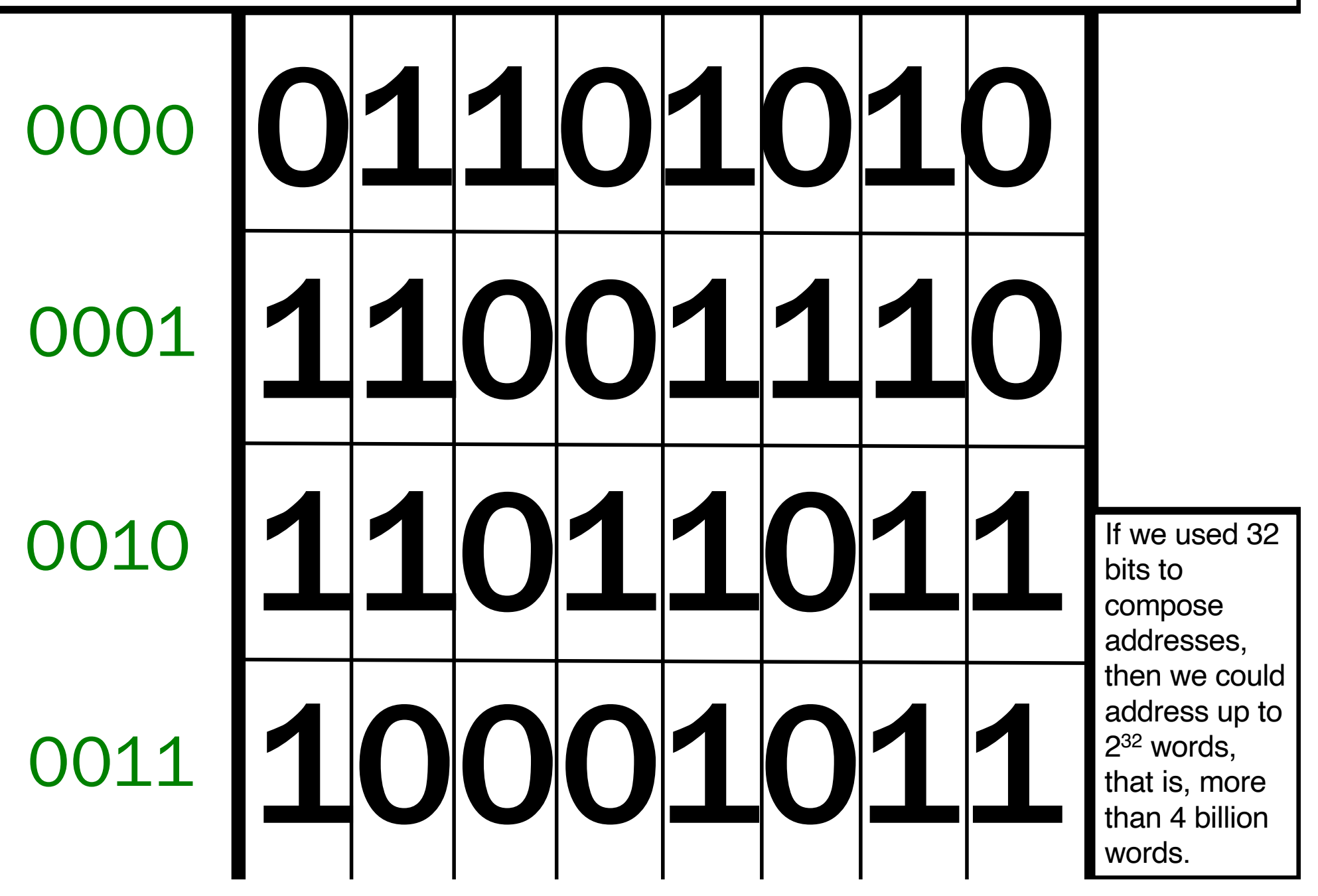

Since addresses are also bits, they can be stored inside the memory as data, and become a parameter of some operations, like "assign 5 to x", where x is the address of the destination word.

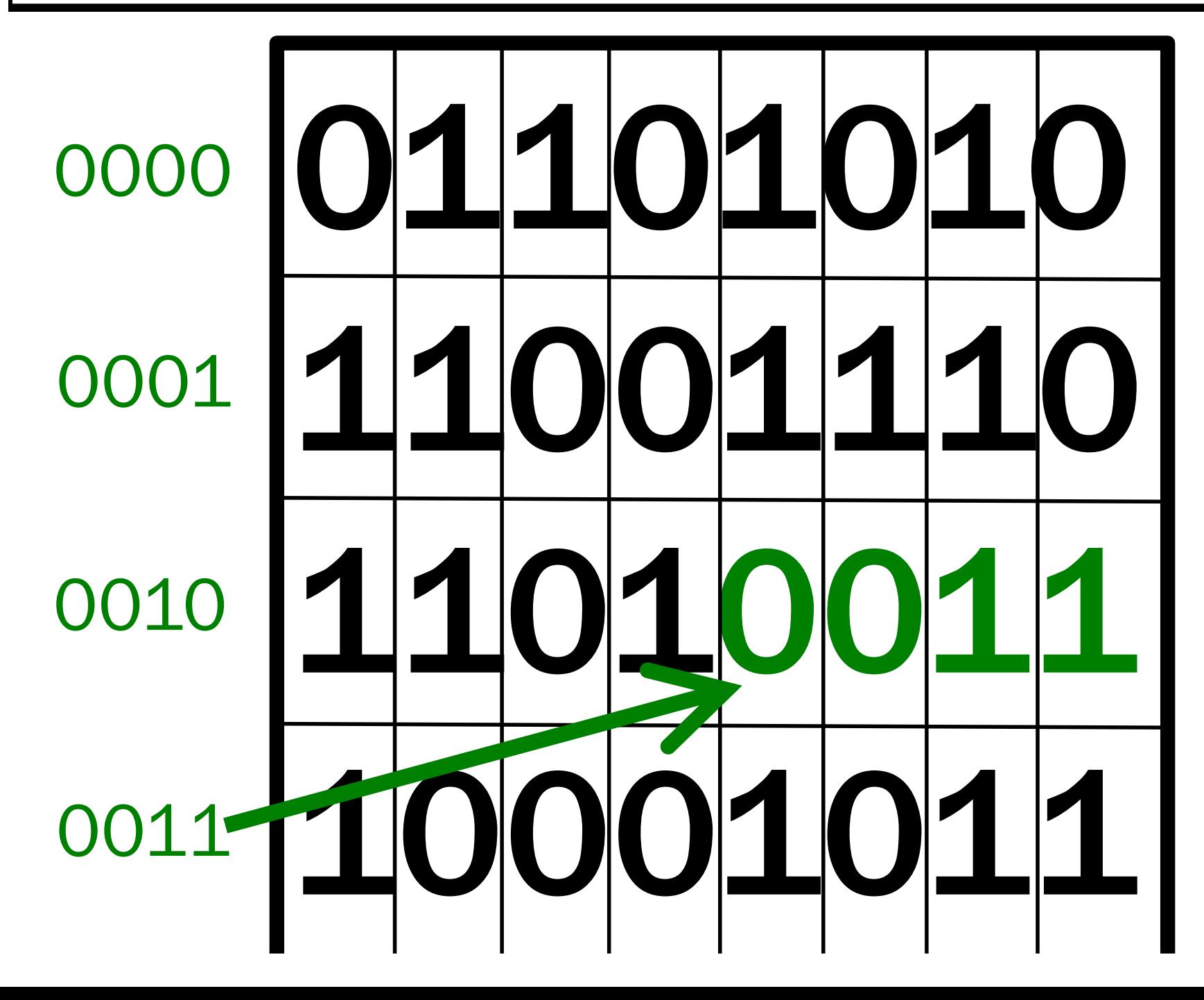

Hence, all sorts of data can be stored inside the memory: operations to perform, operands to perform operations to, and the addresses of the words where these operations and these operands are written.

# operations operands

place. 4527

- We manipulate operands.
- We manipulate operations.
- We manipulate addresses.

The paradigm of the stored program enables us to manipulate all these items, because they are all bits inside the memory.

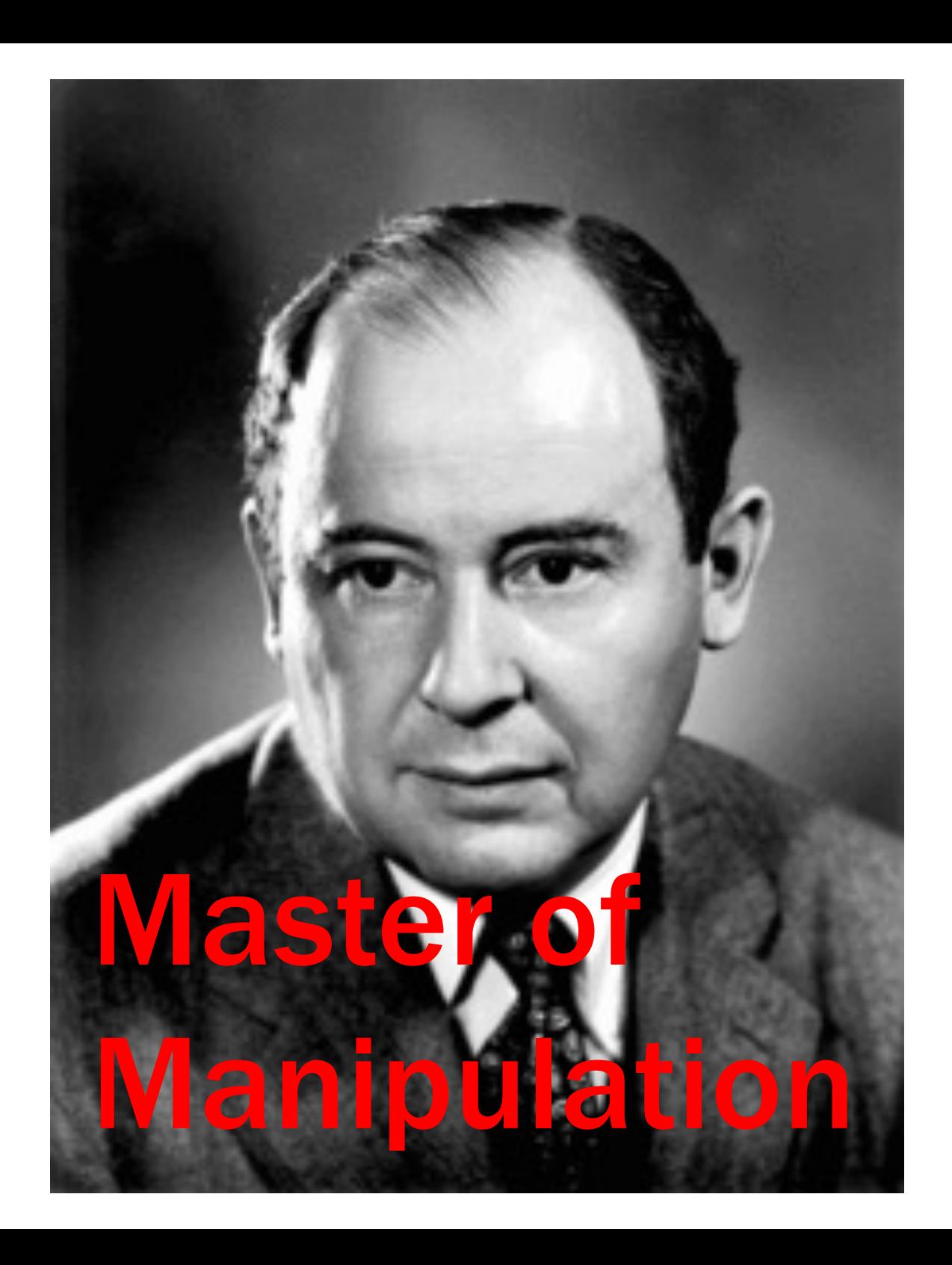

In other, more abstract terms…

- We elaborate data.
- We create and modify programs.
- We transfer data and programs.

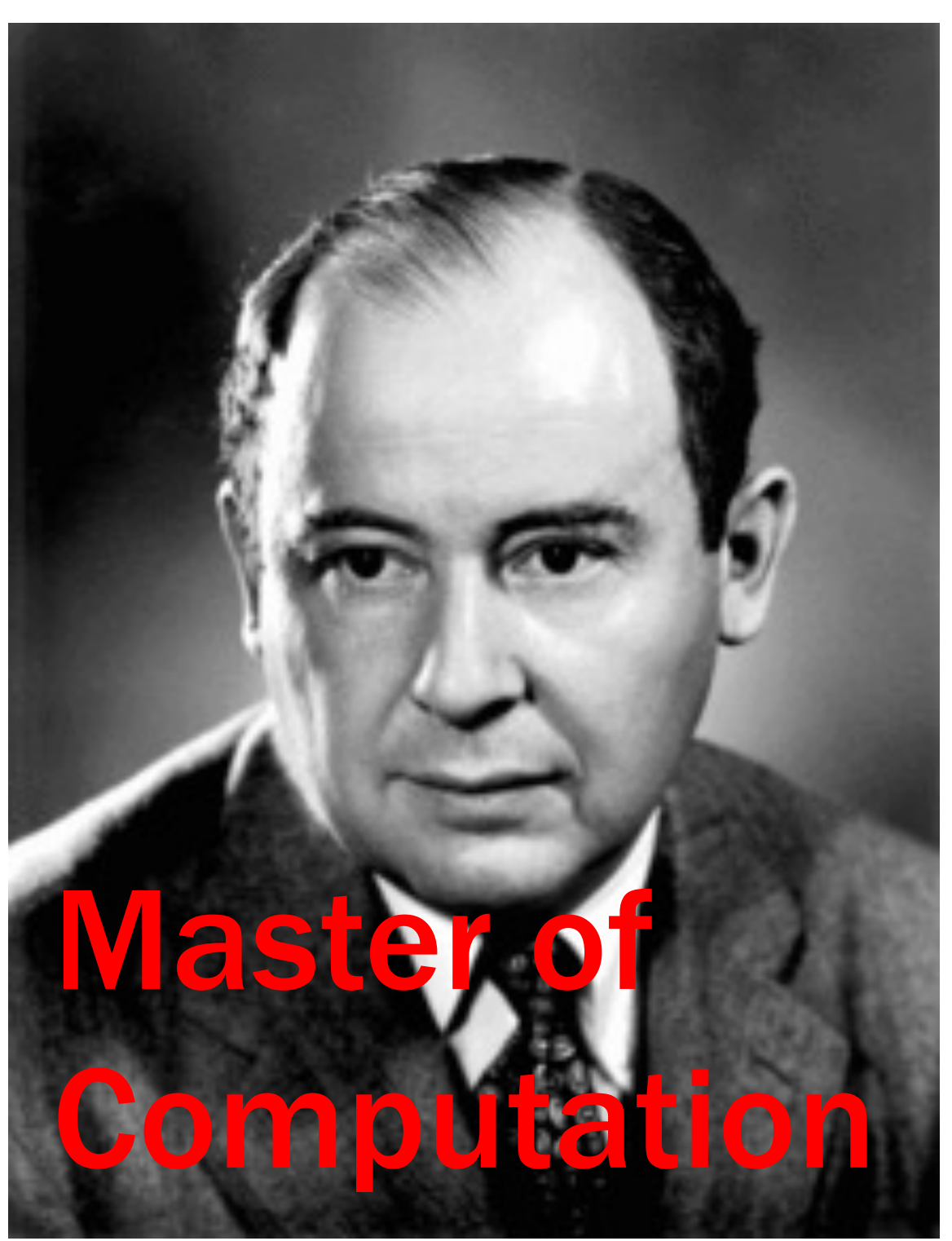

(Still an awful person.)

Speaking of bits stored in the memory, here are two examples of items stored in the memory of my computer.

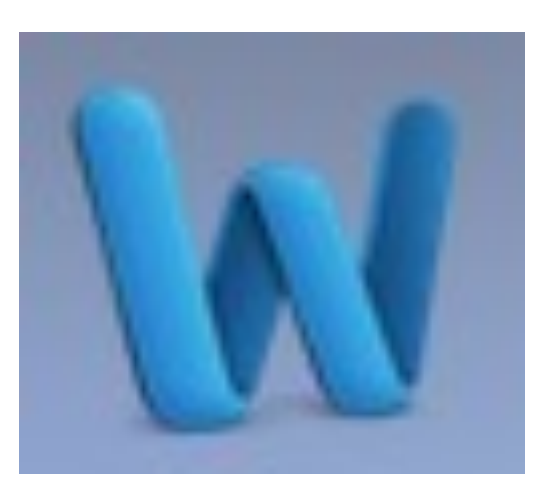

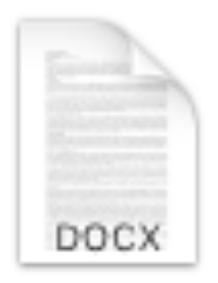

The Digital in Digital A...ion.docx

They are both items stored in the memory, but they are different from each other, despite being strongly connected.

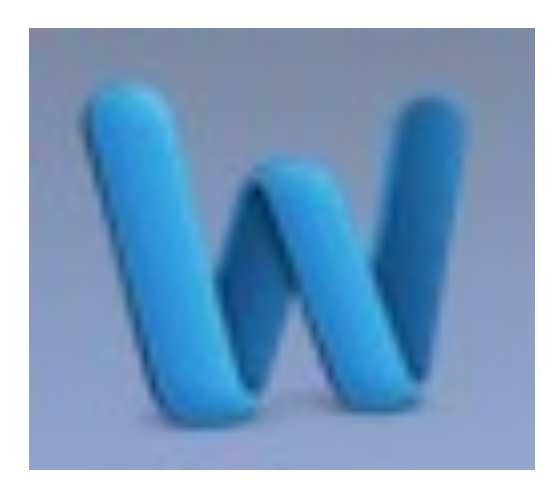

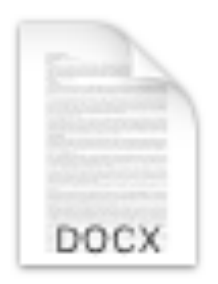

The Digital in Digital A...ion.docx

#### PROGRAM DATA

They are both files, but not of the same kind.

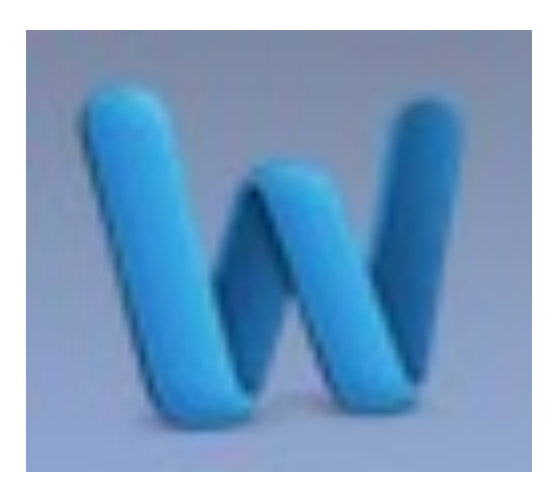

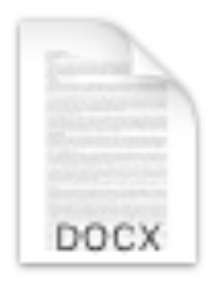

The Digital in Digital A...ion.docx

PROGRAM FILES **DATA**
"File" is a term we borrow from real life, inside an office.

#### A file cabinet.

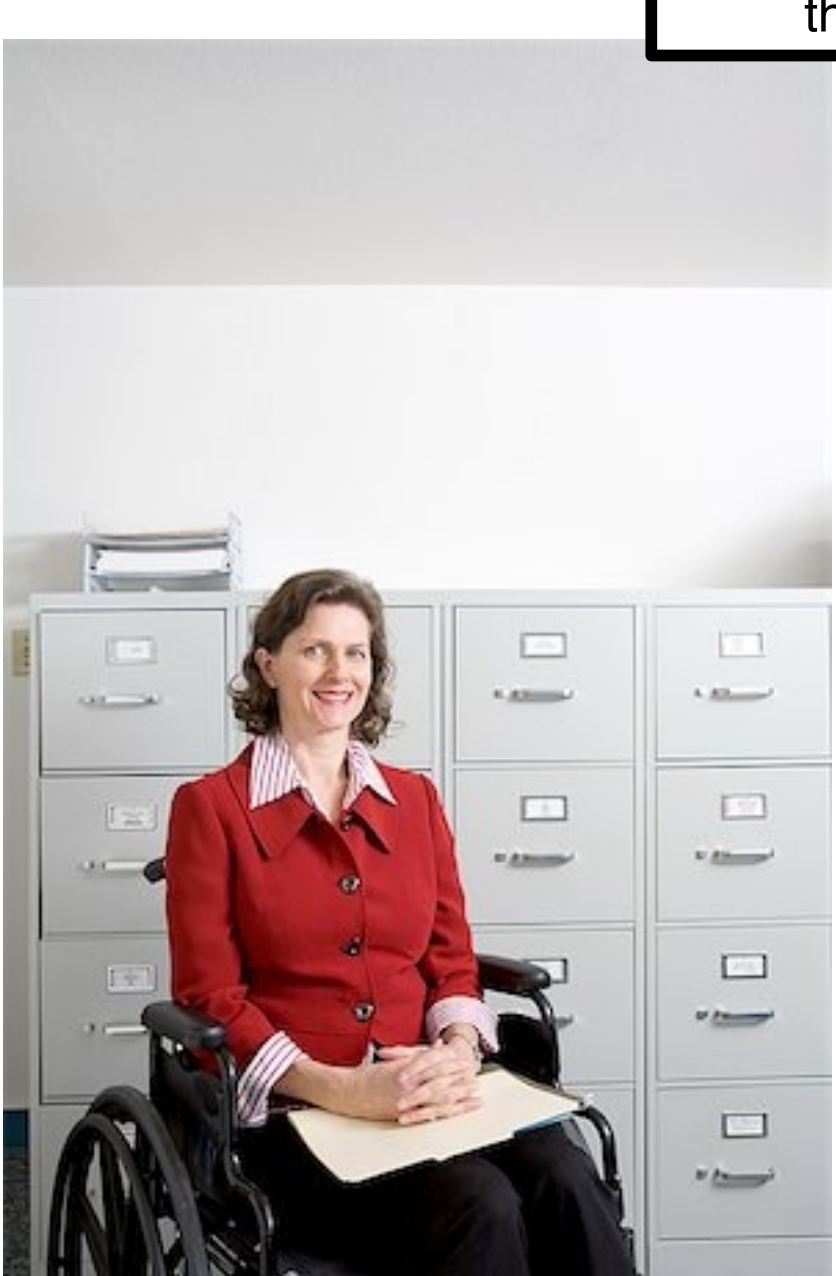

#### Here is a person who manages the file cabinet in an office.

The image is one of many results of an image search with the keywords "secretary file cabinet."

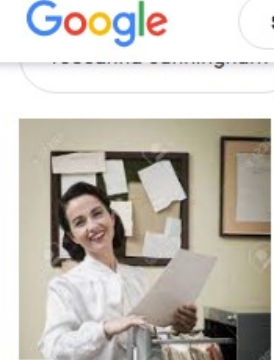

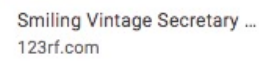

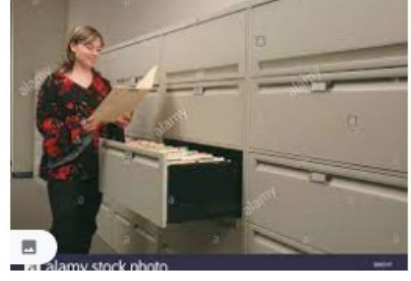

secretary file cabinet

Female secretary or assistant checking... alamy.com

amazon.com

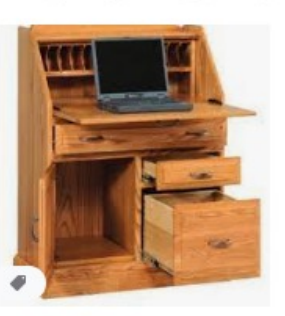

Classic Solid Wood Secretar... dutchcrafters.com · In stock

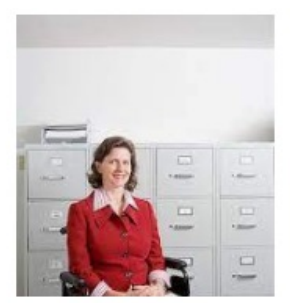

**O** 

 $\circ$ 

Secretary filing cabinet Sto... masterfile.com

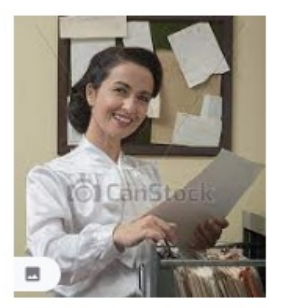

Smiling secretary searchi. canstockphoto.com

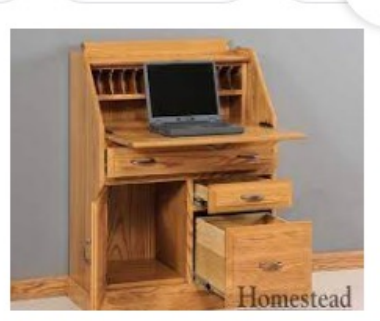

ш

Secretary desks, File cabinet desk... pinterest.pt

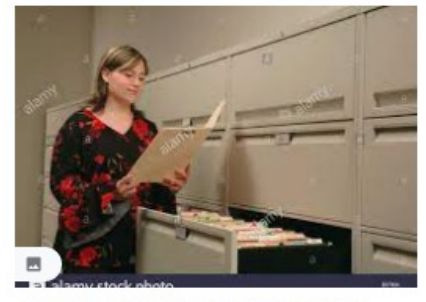

Female secretary or assistant checking... alamy.com

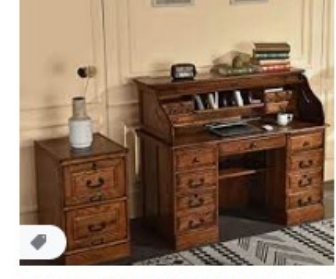

2 Drawer File Cabinet Solid Oak ...

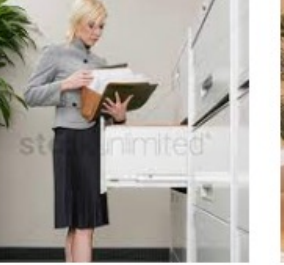

Free Filing Cabinet Drawer ... stockunlimited.com

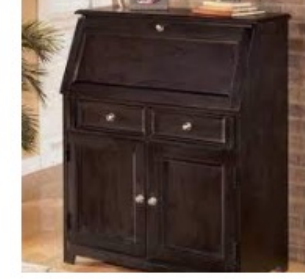

File cabinet desk ... pinterest.com

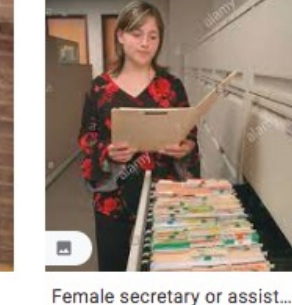

alamy.com

Oak secretary, file cabinet...

pinterest.it

If you notice a stereotype in the images, do not blame the search technology: it just gives you what is available online. If what is online is problematic and search technology makes us keep on working with what is online, then the problem gets amplified and extended by Information Technology (this is a foreshadowing of current and future problems between society and technology).

# Where is **M**?

How are files managed inside a computer memory? A part of the operating system that manages your computer is called "file system", and deals with storage and retrieval of files.

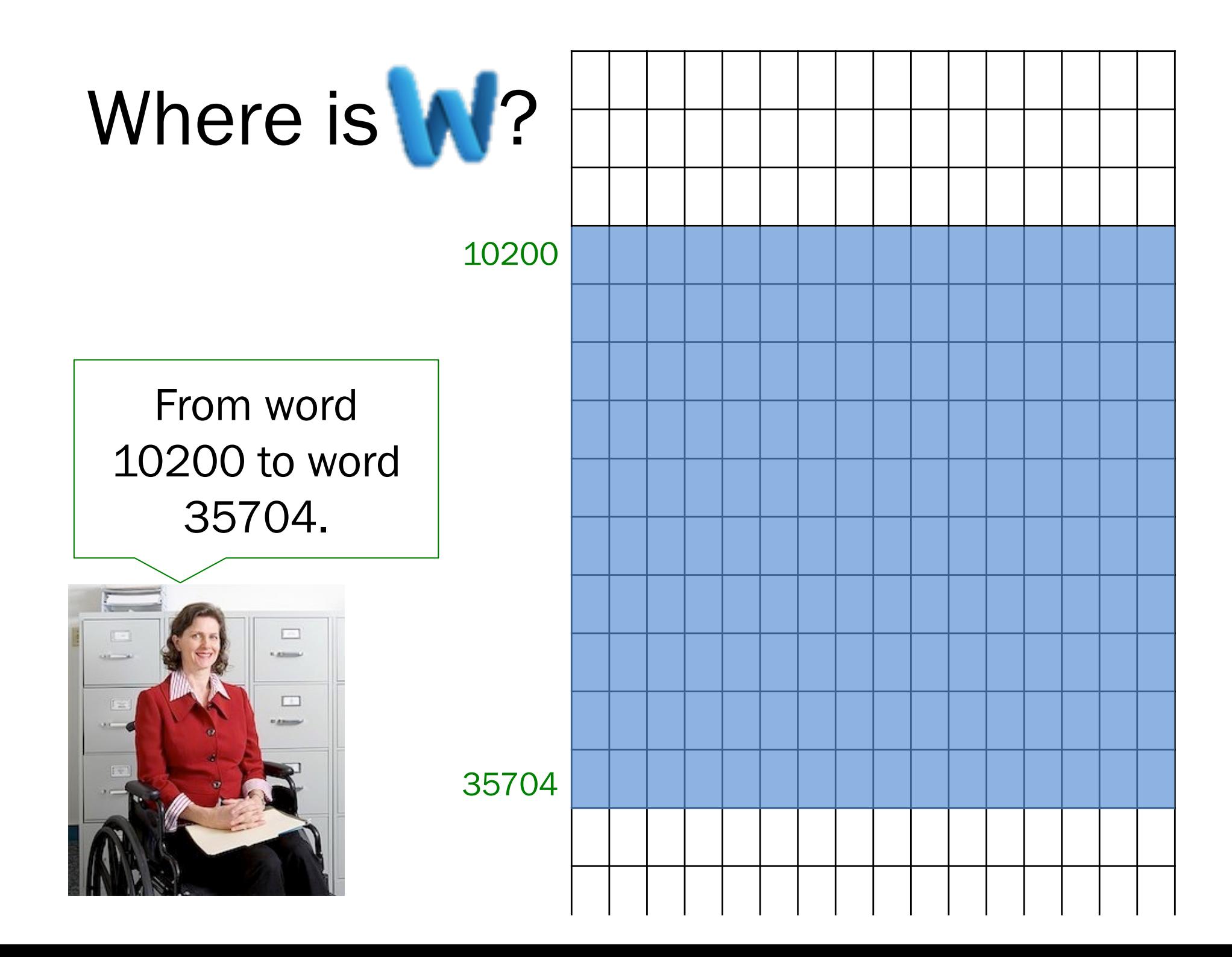

Data files have extensions (the letters after the '.') that tell the operative system what kind of program files need to be launched to work with those data.

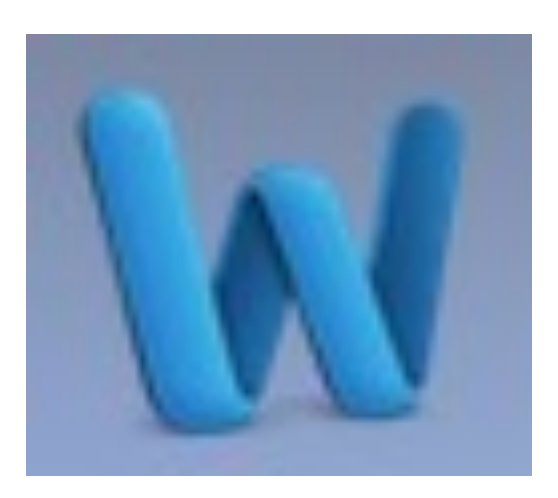

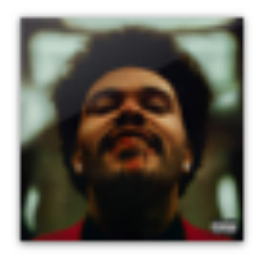

11 Save Your Tears.m4a

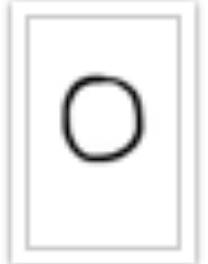

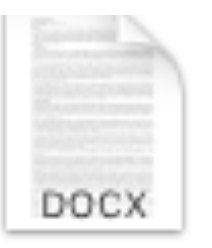

enso.JPG

The Digital in Digital A...ion.docx

PROGRAM DATA FILES

## FILES

- A file is a group of bits that are logically treated as a unit.
- A file may be comprised of data, program instructions, or addresses.

## FILES

- A file is a group of bits that are logically treated as a unit.
- A file may be comprised of data, program instructions, or addresses.

"Logical" in the context of files does not mean that it is connected to solid and elemental reasoning; it means "abstract" as opposed to "physical".

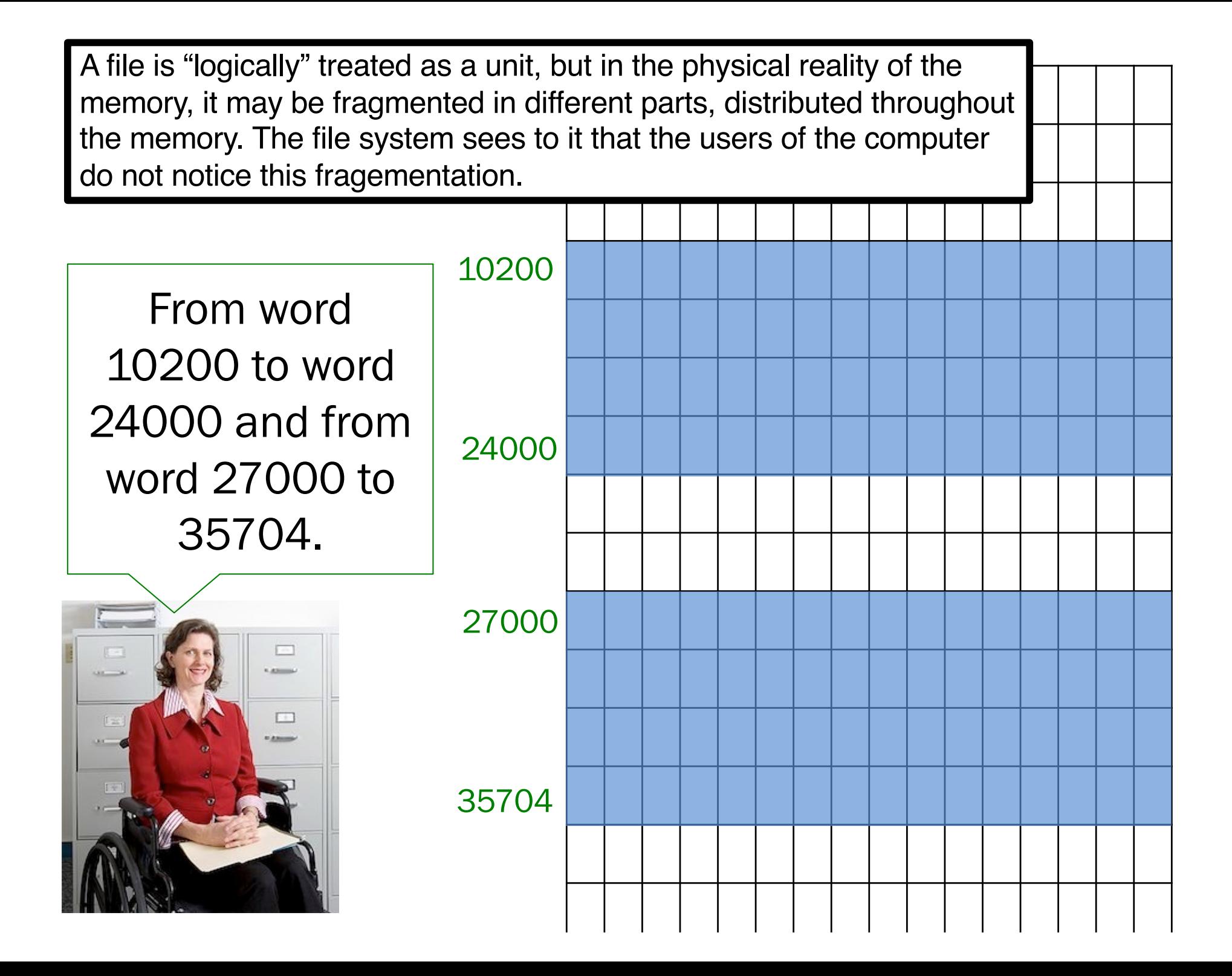

## FILES

- A file is a group of bits that are logically treated as a unit.
- A file may be comprised of data, program instructions, or addresses.

"My\_thesis.docx" is a file of data. Microsoft Word is a file of instructions. What is a file of addresses? It is actually a very familiar thing. The folders that the File System of your computer shows you, are actually files containing addresses of other files (the ones that are metaphorically "contained" in the folder).

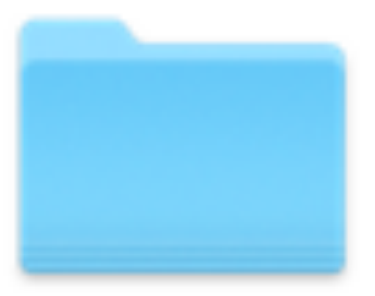

#### **Digital Humanities** @UniBG

#### FOLDER

This way of organizing bits applies to all memory devices inside your computer, or that you can insert into or connect to your computer.

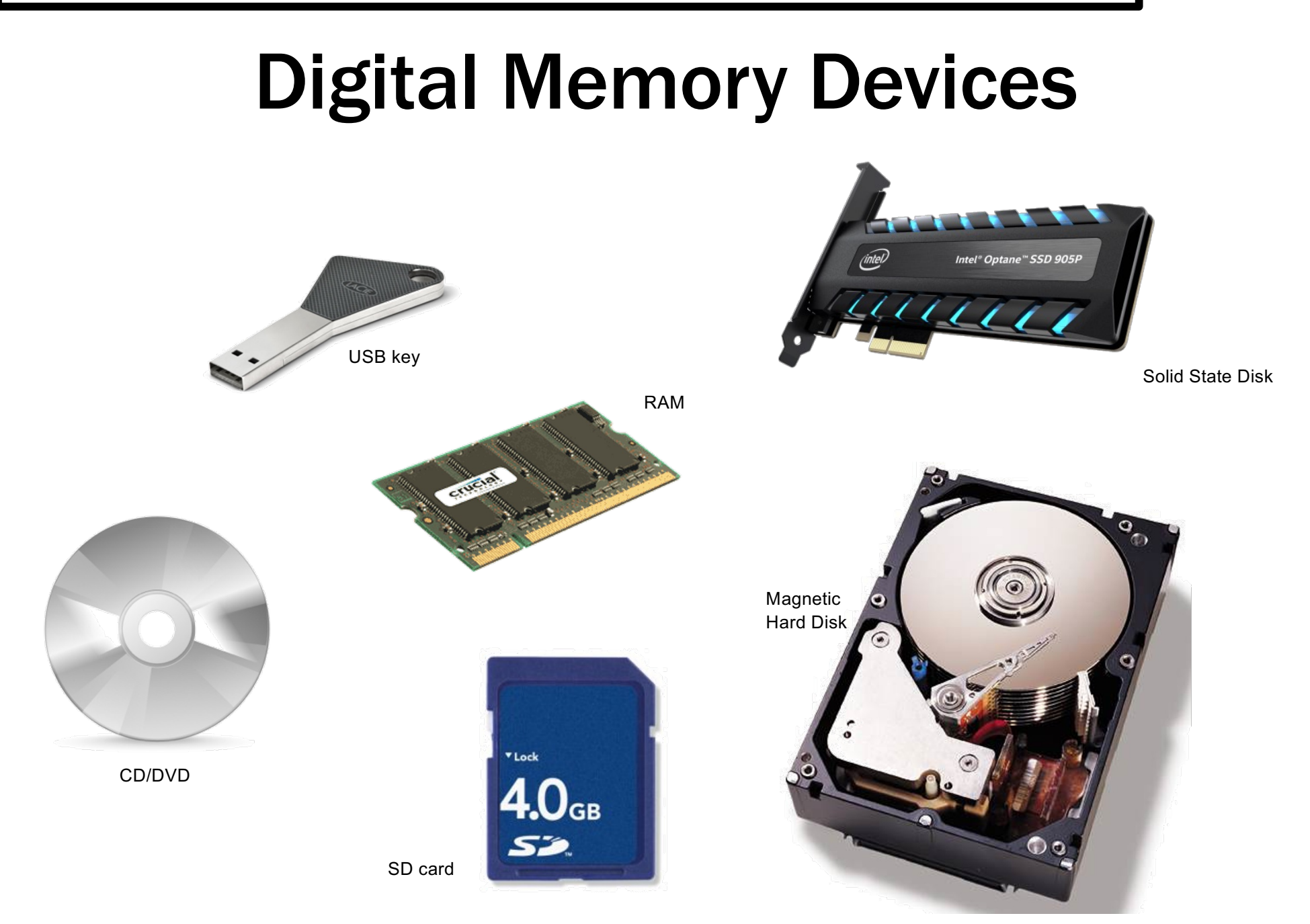